# Министерство сельского хозяйства Российской Федерации Новочеркасский инженерно-мелиоративный институт им. А.К. Кортунова ФГБОУ ВО Донской ГАУ

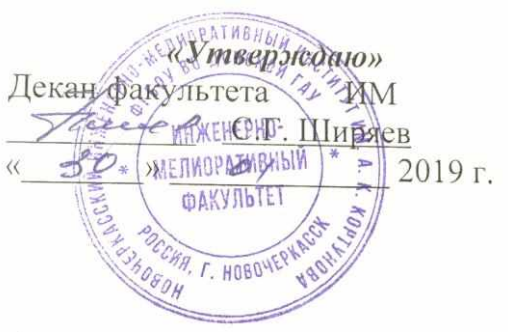

# **РАБОЧАЯ ПРОГРАММА**

**Дисциплины** Б1.О.09 Информатика

**Направление(я)** подготовки

**ФГОС ВО (3++)**

**утверждённого приказом Минобрнауки России** 31.05.2017, №481

**Год начала реализации ОП** 2019

(шифр. наименование учебной дисциплины) (код, полное наименование направления подготовки) **Направленность (и)** Гидротехническое строительство (полное наименование профиля ОПОП направления подготовки) **Уровень образования** высшее образование - бакалавриат (бакалавриат, магистратура) **Форма(ы) обучения очная** очная, заочная (очная, очно-заочная, заочная) **Факультет** Инженерно-мелиоративный, ИМ (полное наименование факультета, сокращённое) **Кафедра** Менеджмента и информатики

(полное, сокращенное наименование кафедры)

**направления** 08.03.01 «Строительство»

(шифр и наименование направления подготовки)

(дата утверждения ФГОС ВО (3++), № приказа)

Разработчик (и) профессор кафедры

менеджмента и информатики

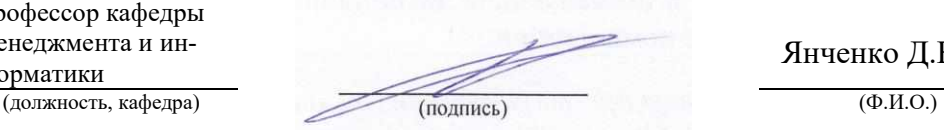

Янченко Д.В.

**Обсуждена и согласована:**

(сокращенное наименование кафедры)

У чебе по-методическая комиссия факультета протокол № 6 от «30 » января 2019 г. ДОКУМЕНТ ПОДПИСАН ЭЛЕКТРОННОЙ ПОДПИСЬЮ

Сертификат: 03F24D8300D7AE5FBC4DEAFDF2821DE436 Владелец: Мельник Татьяна Владимировна Действителен: с 19.07.2022 до 19.10.2023

Менеджмента и информатики протокол № 5 от «28» января 2019 г. Заведующий кафедрой Иванов П.В. (нодпись) Заведующая библиотекой Сергей Сергей Сергей Сергей Чалая С.В. (подпись) (Ф.И.О.)

### **1. ПЛАНИРУЕМЫЕ РЕЗУЛЬТАТЫ ОБУЧЕНИЯ ПО ДИСЦИПЛИНЕ, СООТНЕСЕННЫЕ С ПЛАНИРУЕМЫМИ РЕЗУЛЬТАТАМИ ОСВОЕНИЯ ОБРАЗОВАТЕЛЬНОЙ ПРОГРАММЫ**

Планируемые результаты обучения по дисциплине **Природоохранные сооружения**, соотнесенные с планируемыми результатами освоения образовательной программы, направлены на формирование следующих компетенций:

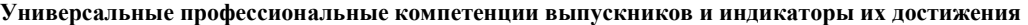

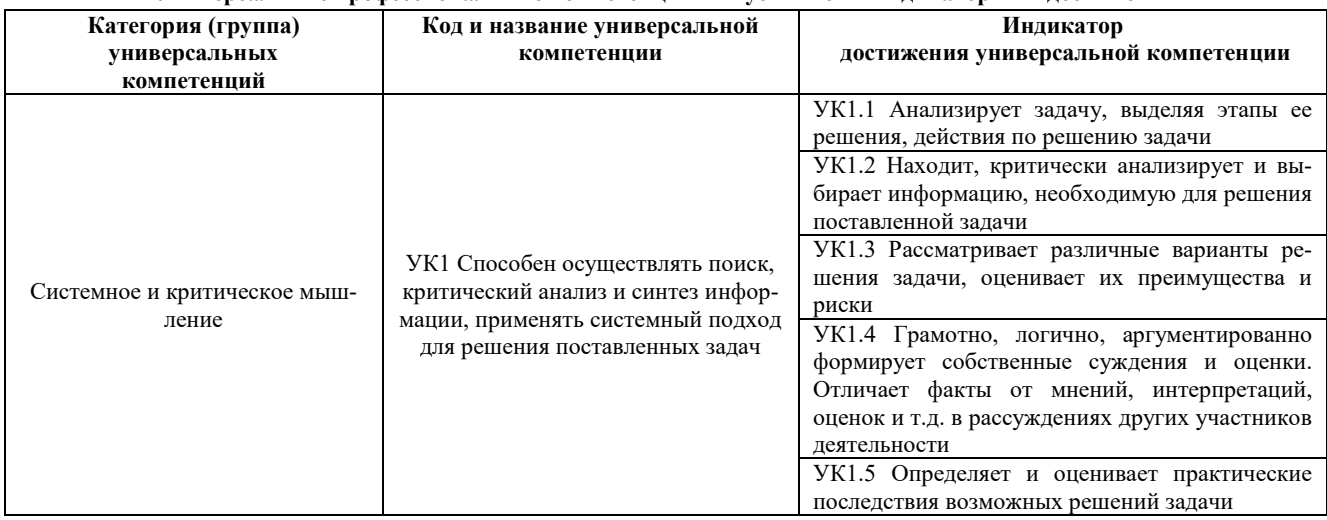

**Общепрофессиональные компетенции выпускников и индикаторы их достижения**

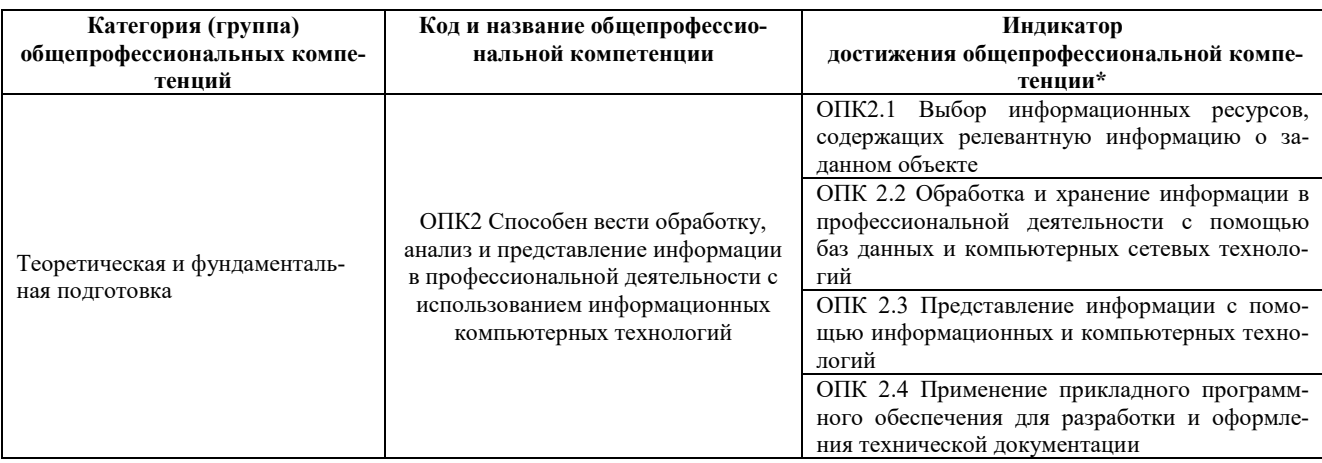

**Обязательные профессиональные компетенции выпускников и индикаторы их достижения**

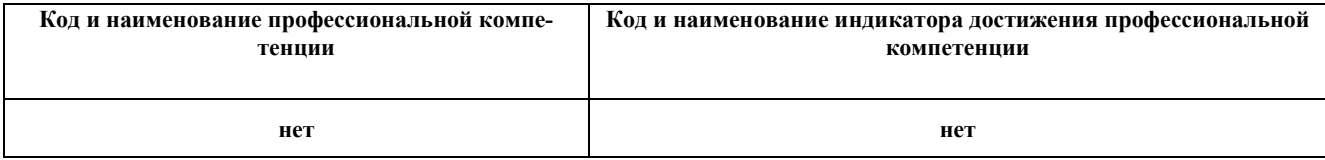

**Рекомендованные профессиональные компетенции выпускников и индикаторы их достижения**

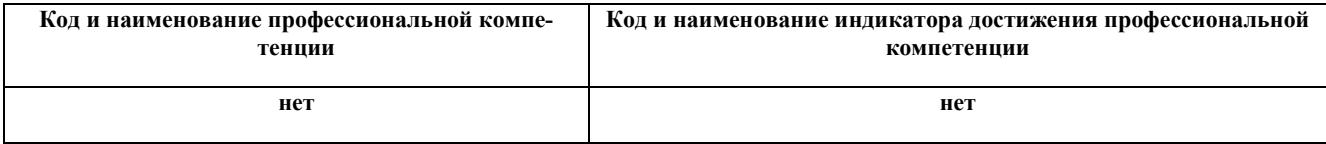

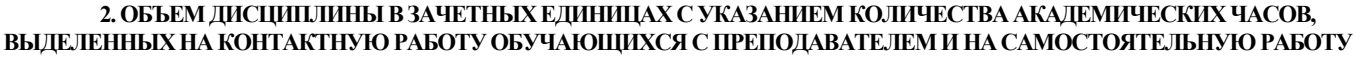

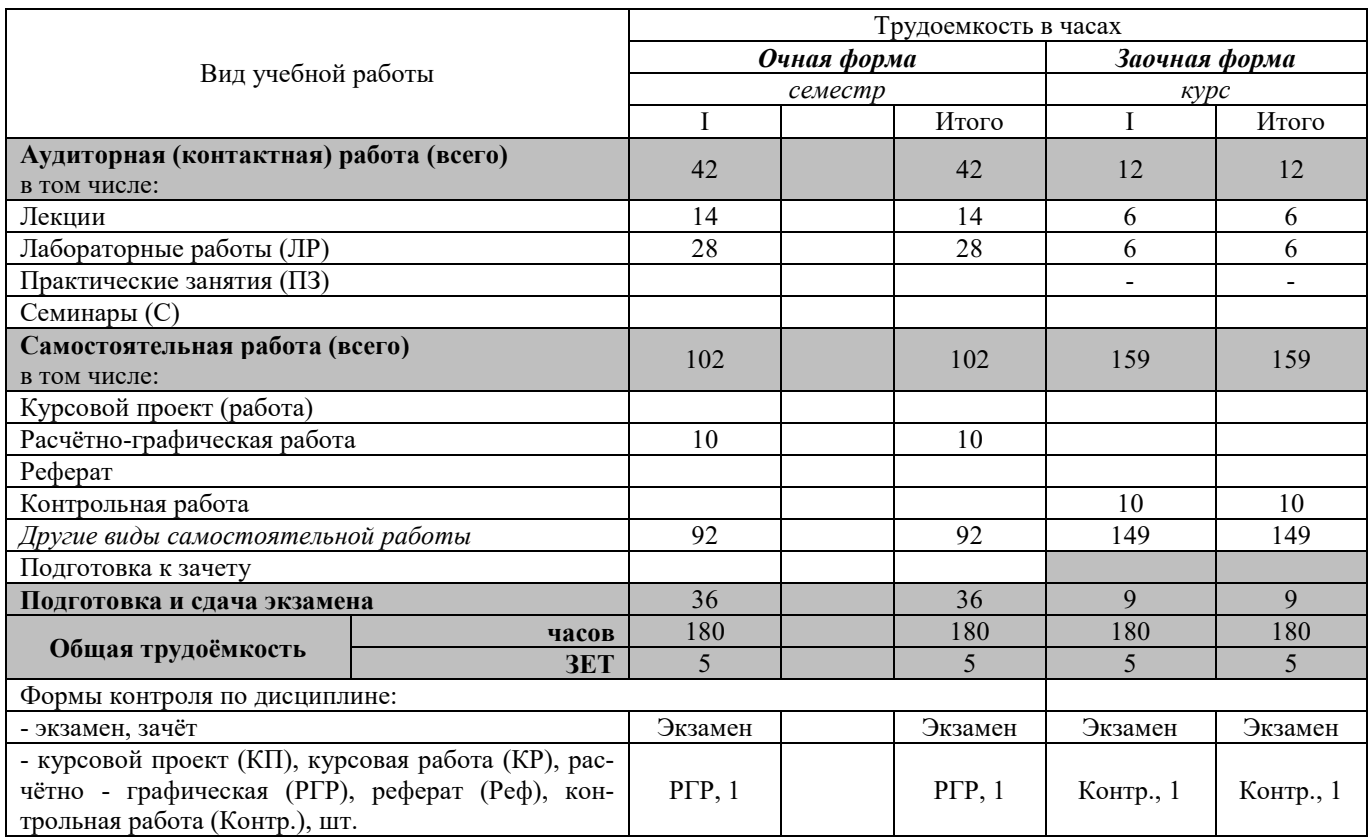

### **3. СОДЕРЖАНИЕ ДИСЦИПЛИНЫ**

### **3.1 Очная форма обучения**

3.1.1 Разделы (темы) дисциплины и виды занятий

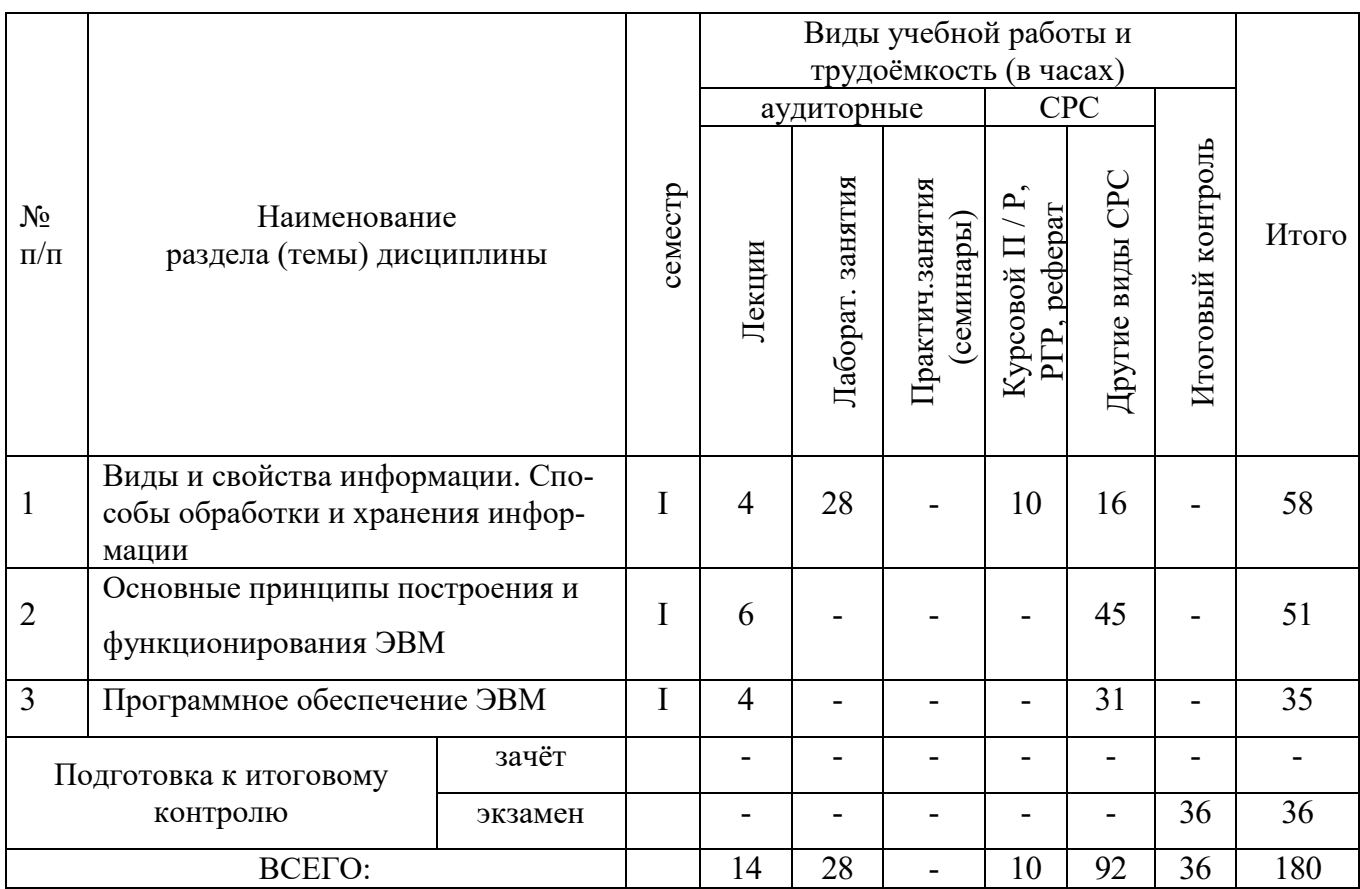

# 3.1.2 Содержание разделов дисциплины (по лекциям)

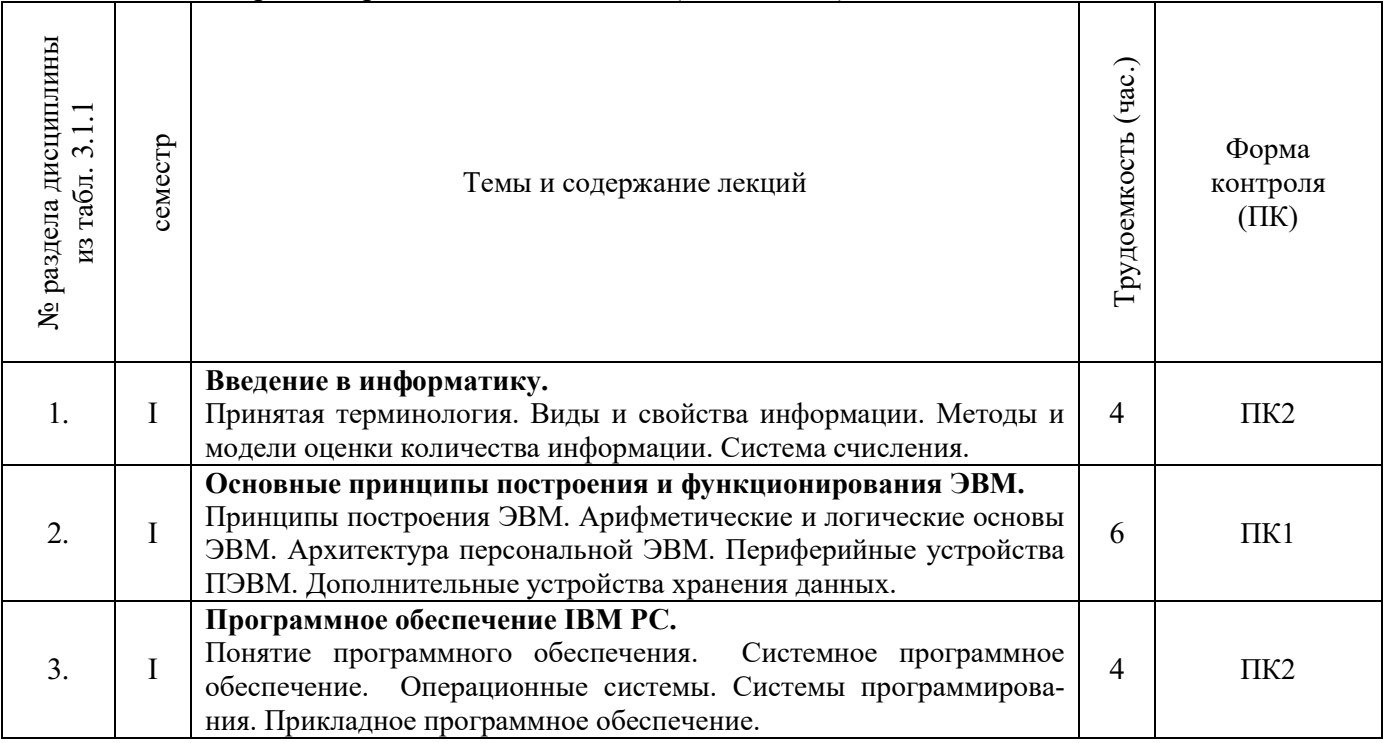

# 3.1.3 Практические занятия (семинары) **не предусмотрено**

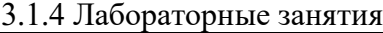

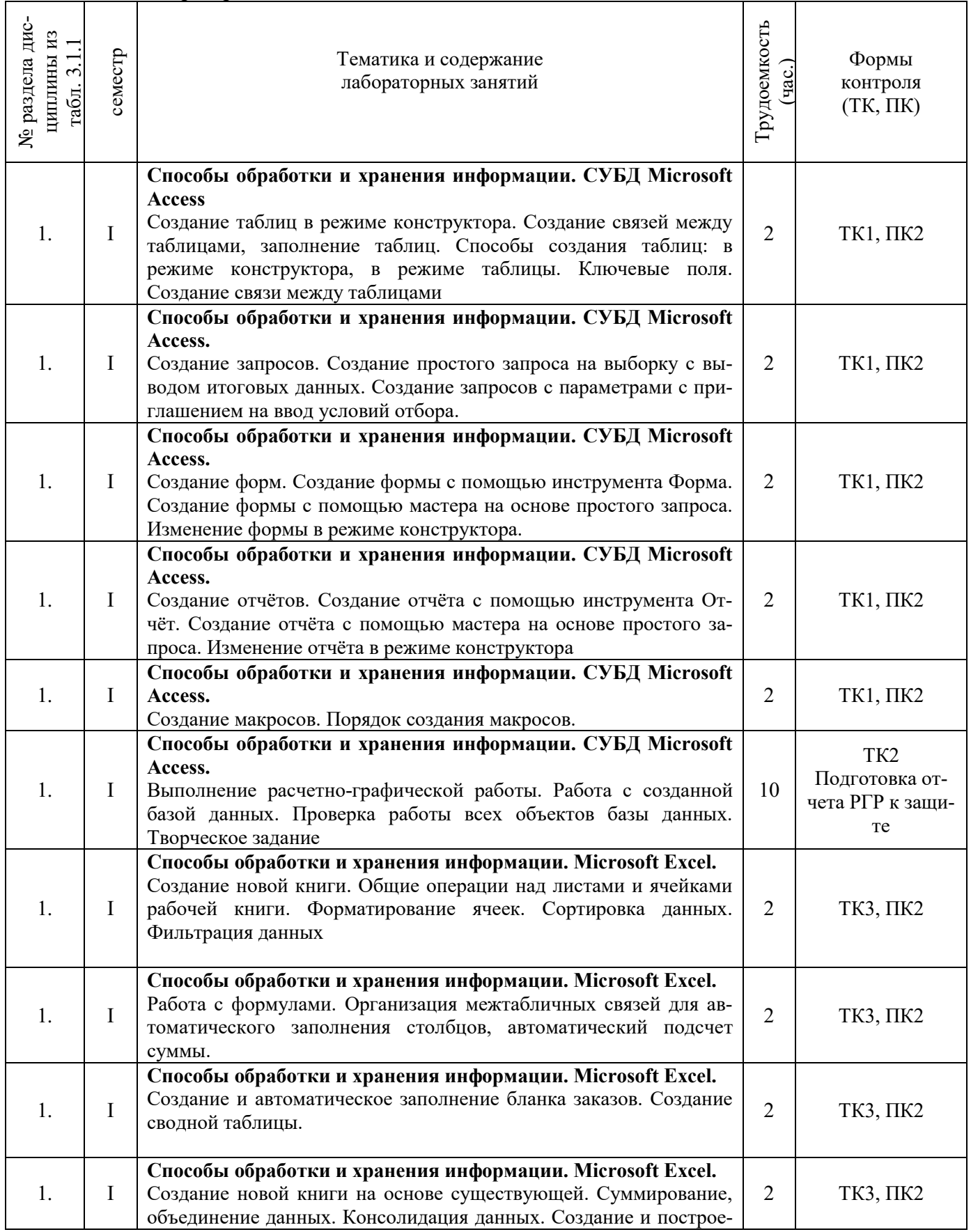

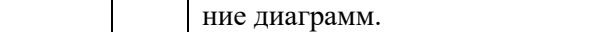

## 3.1.5 Самостоятельная работа

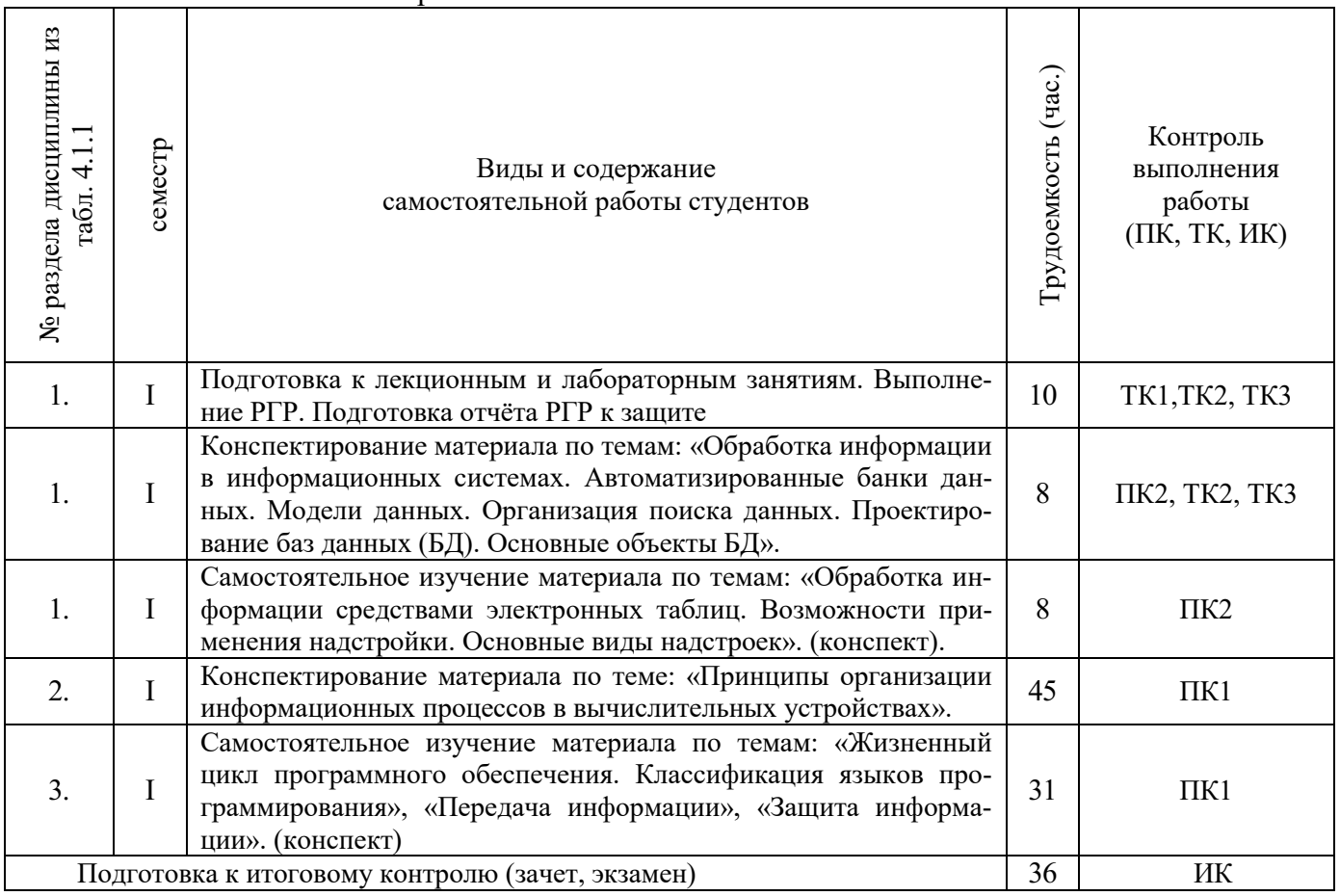

**3.2 Заочная форма обучения** 3.2.1 Разделы (темы) дисциплины и виды занятий

Виды учебной работы и трудоёмкость (в часах) аудиторные Итоговый контроль Итоговый контроль РГР, реферат, *Контр*. Курсовой П/Р, РГР, реферат,  $Komm$ </u> Итого (семинары) Другие виды СРС Лаборат. занятия Другие виды СРС  $N_2$ Лаборат. занятия Практич.занятия Курс Курсовой П / Р, Наименование  $\Pi$ раздела (темы) дисциплины Лекции п Виды и свойства информации. Способы обработки и хранения ин-формации <sup>I</sup> <sup>2</sup> <sup>6</sup> <sup>10</sup> <sup>49</sup> <sup>67</sup> 1 2 Основные принципы построения и функционирования ЭВМ I 2 50 52<br>3 Программное обеспечение ЭВМ I 2 50 52 Программное обеспечение ЭВМ Подготовка к итоговому зачёт контролю Экзамен 9 9 ВСЕГО: 6 6 10 149 9 180

3.2.2 Содержание разделов дисциплины (по лекциям)

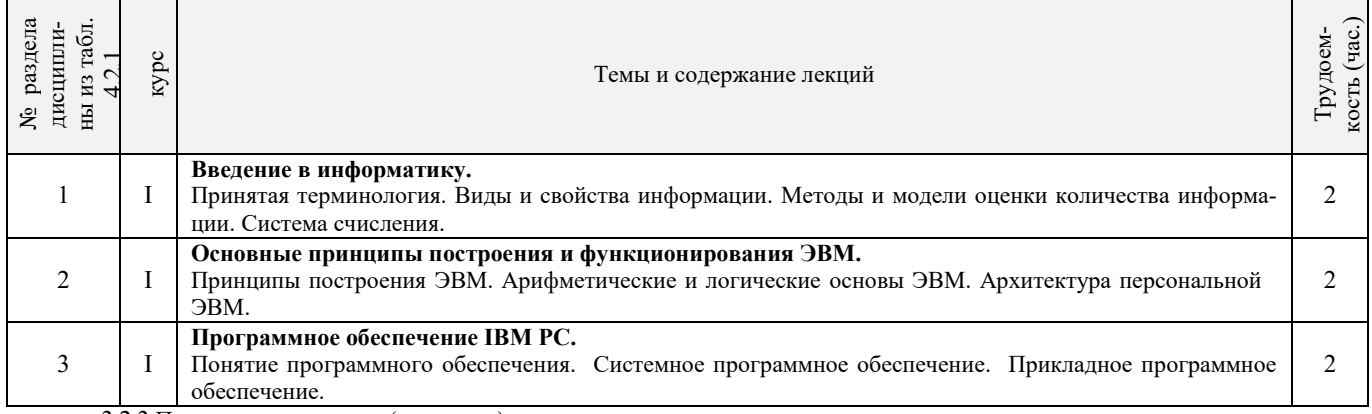

3.2.3 Практические занятия (семинары)

**не предусмотрено**

3.2.4 Лабораторные занятия

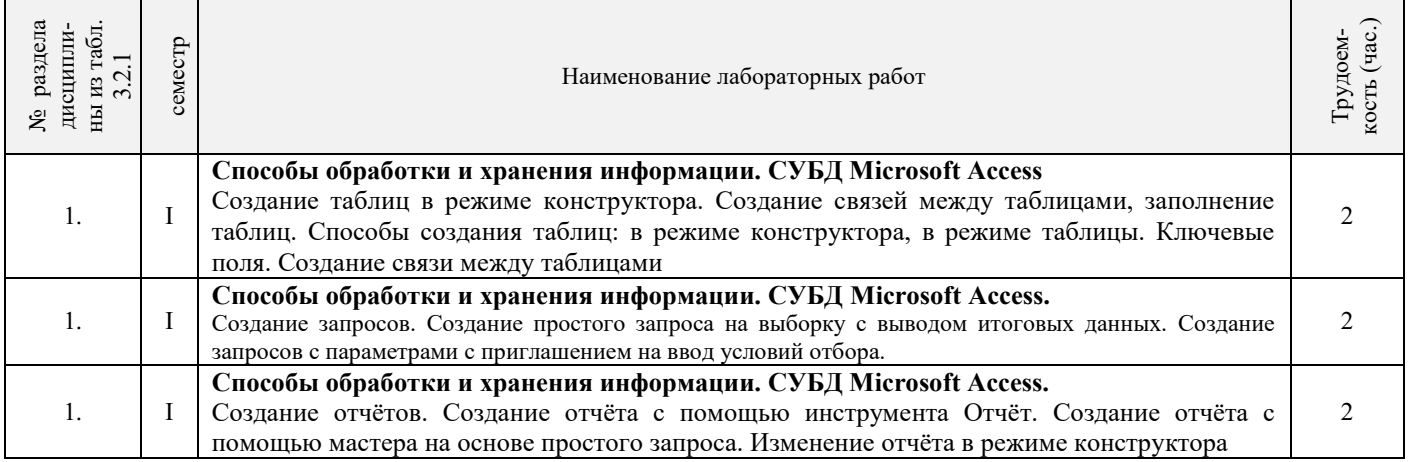

3.2.5 Самостоятельная работа

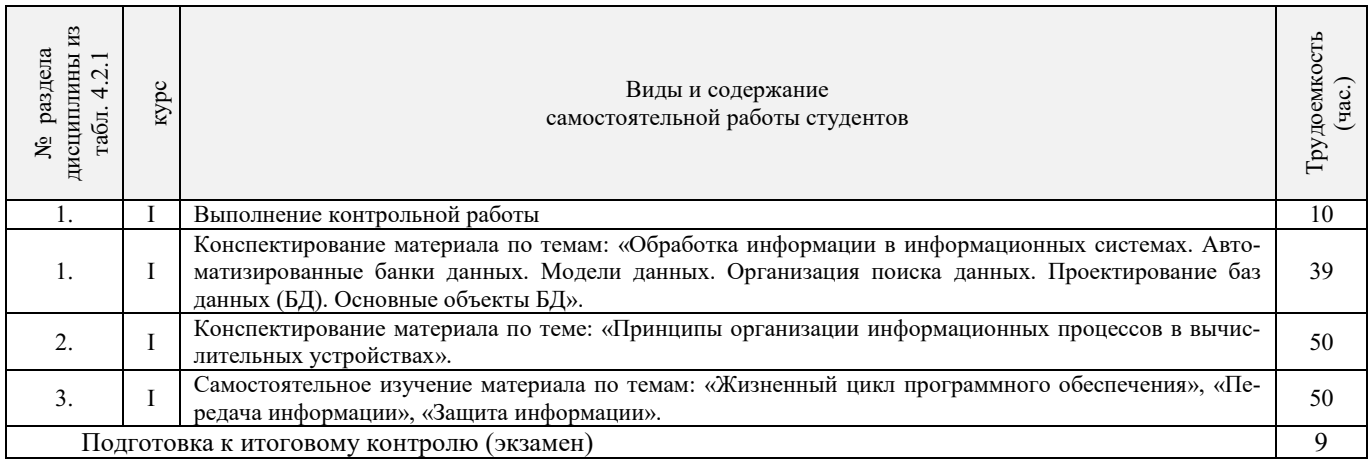

#### 3.3 Соответствие компетенций, формируемых при изучении дисциплины, и видов занятий

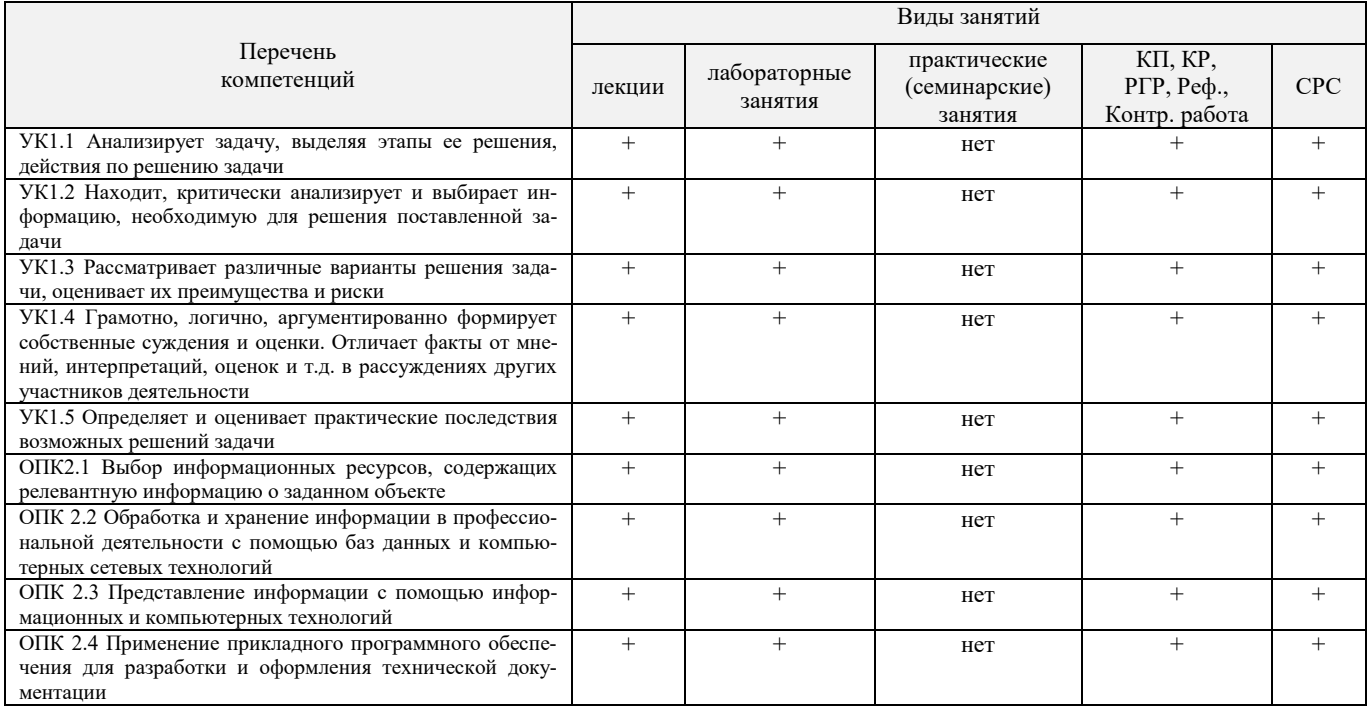

### 4. ФОНД ОЦЕНОЧНЫХ СРЕДСТВ ДЛЯ КОНТРОЛЯ УСПЕВАЕМОСТИ И ПРОВЕДЕНИЯ ПРОМЕЖУТОЧНОЙ АТТЕСТАЦИИ ОБУЧАЮЩИХСЯ ПО ДИСЦИПЛИНЕ

Вопросы для проведения промежуточной аттестации в форме экзамена:

- Понятие информационной системы и ее функции. 1.
- $2.$ Понятие банка данных.
- $3.$ Пользователи банка данных и их функции.
- $4.$ Основные функции группы администратора БД
- 5. Преимущества и недостатки банка данных.
- 6. Требования к банку данных.
- 7. Основные компоненты банка данных.
- 8. Понятие базы данных.
- 9. Понятие системы управления базами данных.
- 10. Понятие словаря данных и его назначение.
- 11. Понятие и назначения приложений.
- 12. Понятие безопасности и целостности базы данных.
- 13. Основные виды программ, относящихся к СУБД
- 14. Архитектура СУБД и её характеристика.
- 15. Модели данных. Их достоинства и недостатки.
- 16. Иерархическая модель. Её достоинства и недостатки.
- 17. Сетевая модель. Её достоинства и недостатки.
- 18. Реляционная модель. Её достоинства и недостатки.
- 19. Постреляционная модель. Её достоинства и недостатки.
- 20. Многомерная модель. Её достоинства и недостатки.
- 21. Объектно-ориентированная модель. Её достоинства и недостатки.
- 22. Структура базы данных и этапы её создания.
- 23. Проектирование базы данных.
- 24. Разработка структуры базы данных.
- 25. Объекты базы данных.
- 26. Таблицы: понятие, назначение, способы создания.
- Запросы: понятие, назначение, особенность применения.
- 28. Формы: понятие, назначение, особенность применения.
- 29. Отчеты: понятие, назначение, особенность применения.
- 30. Макросы: понятие, назначение.
- 31. Модули: понятие, назначение.
- 32. Средства создания объектов базы данных и соотношения между ними.
- 33. Ключевые поля. Первичный ключ таблицы и его свойства.
- 34. Межтабличные связи.
- 35. Внешний ключ таблицы.
- 36. Обеспечение условий целостности данных.
- 37. Каскадное обновление данных.
- 38. Каскадное удаление данных.
- 39. Понятие информации и развитие информатики.
- 40. Основные операции обработки данных.
- 41. Информация и ее свойства.
- 42. Измеримость информации, кодирование.
- 43. Назначение информационных технологий.
- 44. Этапы развития информационных технологий.
- 45. Классификация ПК.
- 46. Арифметические и логические основы ЭВМ.
- 47. Архитектура персональной ЭВМ.
- 48. Магистрально модульный принцип построения ПЭВМ.
- 49. Принципы построения ЭВМ.
- 50. Базовая конфигурация ПК.
- 51. Назначение монитора. Перечислить их разновидности.
- 52. Назначение материнской платы.
- 53. Что является ядром материнской платы?
- 54. Из каких видов памяти состоит основная память?
- 55. Назначение ПЗУ.
- 56. Какой вид памяти является энергозависимым?
- 57. Основная функция кэш-памяти.
- 58. Характеристика системной магистрали.
- 59. Перечислить и охарактеризовать периферийные устройства ПК.
- 60. Внешняя память. Классификация накопителей.
- 61. Дополнительные устройства внешней памяти.
- 62. Понятие программы. Цель компьютерной программы.
- 63. Программное обеспечение и характеристика его уровней.
- 64. Системное программное обеспечение. Основные понятия. Назначение.
- 65. Прикладное программное обеспечение. Основные понятия. Виды ППП.
- 66. Назначение программ технического обслуживания.
- 67. Операционные системы. Назначение. Состав.
- 68. Назначение утилит.
- 69. Классификация прикладных программных средств.

*Промежуточная аттестация студентами очной формы обучения может быть пройдена в соответствии с балльно - рейтинговой системой оценки знаний, включающей в себя проведение текущего (ТК), промежуточного (ПК) и итогового (ИК) контроля по дисциплине.*

*Текущий контроль (ТК) осуществляется в течение семестра, а также по видам самостоятельной работы студентов (КП, РГР).*

*Количество текущих контролей по дисциплине в семестре определяется кафедрой.*

*В ходе промежуточного контроля (ПК) проверяются теоретические знания. Данный контроль проводится по разделам (модулям) дисциплины 2-3 раза в течение семестра в установленное рабочей программой время. Возможными формами контроля являются тестирование (с помощью компьютера или в печатном виде), коллоквиум или другие формы.* 

*Итоговый контроль (ИК) – это экзамен в сессионный период или зачёт по дисциплине в целом.*

*Студенты, набравшие за работу в семестре от 60 и более баллов, не проходят промежуточную аттестацию в форме сдачи зачета или экзамена.*

Оценочные средства для контроля успеваемости по дисциплине содержат:

- 2 электронных тестирования (ПК1, ПК2), для контроля освоения теоретических знаний в течении семестра в электронной тестовой системе вуза. Режим доступа: http://www.ngma.su

- 3 текущих контроля для оценки практических знаний в течении семестра (ТК1, ТК2, ТК3)

Содержание текущего контроля ТК1:

- отчет по лабораторным работам №1, №2, №3, №4, №5;

Содержание текущего контроля ТК2:

- отчет по лабораторным работам №6, №7, №8, №9, №10;

- сдача отчёта РГР.

Содержание текущего контроля ТК3:

- отчет по лабораторным работам №11, №12,№13, №14

### **ИНДИВИДУАЛЬНЫЕ ЗАДАНИЯ**

#### **Расчетно-графическая работа студентов очной формы обучения**

#### Расчетно-графическая работа (РГР) на тему **«Создание базы данных»**.

Целью выполнения РГР является закрепление теоретических знаний в области способов обработки и хранения информации. Используется СУБД Microsoft Access.

В задачи РГР входит:

- 1. Проведение анализа предметной области.
- 2. Построение ER-диаграммы и реляционной схемы.
- 3. Создание структуры таблиц и связей.<br>4. Работа с созданной БД редактирова:
- Работа с созданной БД редактирование и добавление записей.
- 5. Выборка информации из БД посредством запросов.
- 6. Создание интерфейса пользователя. Работа с формами.
- 7. Подготовка итоговых отчетов.
- 8. Выполнение автоматизации рутинных операций. Работа с макросами.

Структура пояснительной записки расчетно-графической работы и ее ориентировочный объём

- Задание (1 с.)
- Введение (1 с.)
- Анализ предметной области (2 с)
- ER-диаграмма и реляционная схема (3 с)
- Создание структуры таблиц, ключевых полей и связей между таблицами (10 с)
- Создание запросов к БД (5 с)
- Создание формы для работы с БД (3с)
- Создание отчета по БД (3с)
- Создание макросов и формы для управления БД (2с)
- Заключение (0,5с.)
- Список использованных источников (0,5с.)

Требования к пояснительной записке расчетно-графической работы:

- Пояснительная записка оформляется с помощью MS Word:
- Форматирование: Лист А4, поля: левое 3 см; правое 1,5 см; верх-низ –2 см. Шрифт Times, размер 14.
- Для каждого раздела необходимо привести иллюстрации (скриншоты экрана) выполненных операций.
- Для выполнение ER-диаграммы и реляционной схемы возможно использовать MS Visio
- К пояснительной записке необходимо приложить файл с созданной БД MS Access.

Выполняется РГР студентом индивидуально под руководством преподавателя. Срок сдачи законченной работы на проверку руководителю указывается в задании. После проверки и доработки указанных замечаний, работа защищается. При положительной оценке выполненной студентом работе на титульном листе работы ставится - "зачтено".

#### **КОНТРОЛЬНАЯ РАБОТА СТУДЕНТОВ ЗАОЧНОЙ ФОРМЫ ОБУЧЕНИЯ**

Работа состоит из восьми пунктов, охватывающих курс дисциплины, и выполняется по одному из указанных вариантов. Выбор варианта определяется *последней цифрой зачетной книжки студента.*

Перечень вариантов заданий контрольной работы, методика ее выполнения и необходимая литература приведены в методических указаниях для написания контрольной работы [4].

**Полный фонд оценочных средств, включающий текущий контроль успеваемости и перечень контрольно-измерительных материалов (КИМ) приведен в приложении к рабочей программе.**

### **5. УЧЕБНО-МЕТОДИЧЕСКОЕ И ИНФОРМАЦИОННОЕ ОБЕСПЕЧЕНИЕ ДИСЦИПЛИНЫ**

#### **Основная литература**

- 1. Перемитина, Т. О. Компьютерная графика [Электронный ресурс] : учеб. пособие / Т. О. Перемитина. Электрон. дан. Томск : Эль Контент, 2012. - 144 с. - ISBN 978-5-4332-0077-7. - Режим доступа : http://biblioclub.ru/index.php?page=book&id=208688 (28.08.2018)
- 2. Поротникова, С. А. Уроки практической работы в графическом пакете AutoCAD [Электронный ресурс] : учеб. пособие / С. А. Поротникова, Т. В. Мещанинова. - Электрон. дан. - Екатеринбург : Издательство Уральского университета, 2014. - 102 с. - ISBN 978-5-7996-1202- 3. - Режим доступа : <http://biblioclub.ru/index.php?page=book&id=276462> (10.01.2019)
- 3. Гумерова, Г. Х. Основы компьютерной графики [Электронный ресурс] : учеб. пособие / Г. Х. Гумерова. Электрон. дан. Казань : Издательство КНИТУ, 2013. - 87 с. - ISBN 978-5-7882-1459-7. - Режим доступа : http://biblioclub.ru/index.php?page=book&id=258794 (10.01.2019)
- 4. Компьютерная графика в профессиональной деятельности [Электронный ресурс]: метод. указ. к выпол. контр. работы студ. заоч. формы обуч., обучающихся по направл. «Природообустройство и водопользование», «Техносферная безопасность», «Строительство», «Лесное дело», «Ландшафтная архитектура» / Сост. Д.В. Янченко; Новочерк. инж.-мелиор. ин-т Донской ГАУ. – Новочеркасск, 2017. – 40 с. ЖМД; PDF; 1,03 МБ. - Систем. требования : IBM PC ; Windows 7 ; Adobe Acrobat X Pro . - Загл. с экрана

#### **Дополнительная литература**

- 1. Ваншина, Е. Компьютерная графика [Электронный ресурс] : практикум / Е., Н. Северюхина, С. Хазова. Электрон. дан. Оренбург : ОГУ, 2014. - 98 с. - Режим доступа : http://biblioclub.ru/index.php?page=book&id=259364 (10.01.2019)
- 2. Пакулин, В. Н. Проектирование в AutoCAD [Электронный ресурс] / В. Н. Пакулин ; В.Н. Пакулин. 2-е изд., испр. Электрон. дан. Москва : Национальный Открытый Университет «ИНТУИТ», 2016. - 425 с. - Режим доступа : http://biblioclub.ru/index.php?page=book&id=429117 (10.01.2019)
- 3. .

### **5.2 Перечень современных профессиональных баз данных и информационных справочных систем**

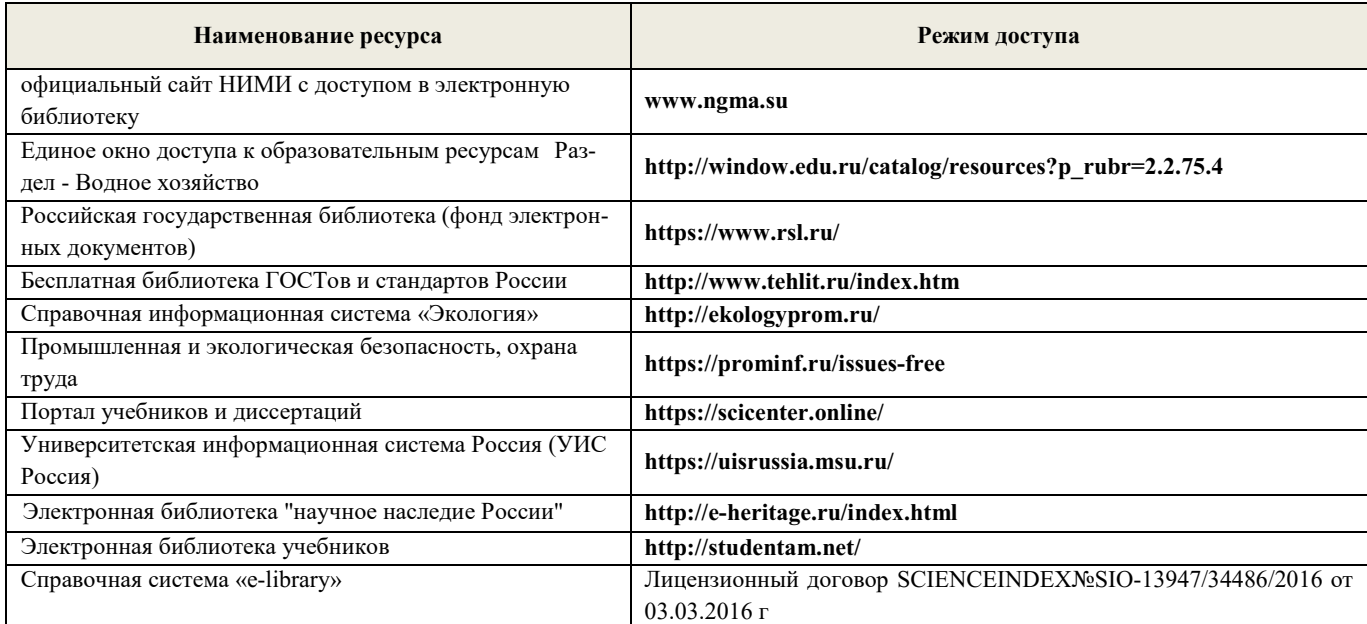

### **5.3 Лицензионное и свободно распространяемое программного обеспечения, в том числе отечественного производства**

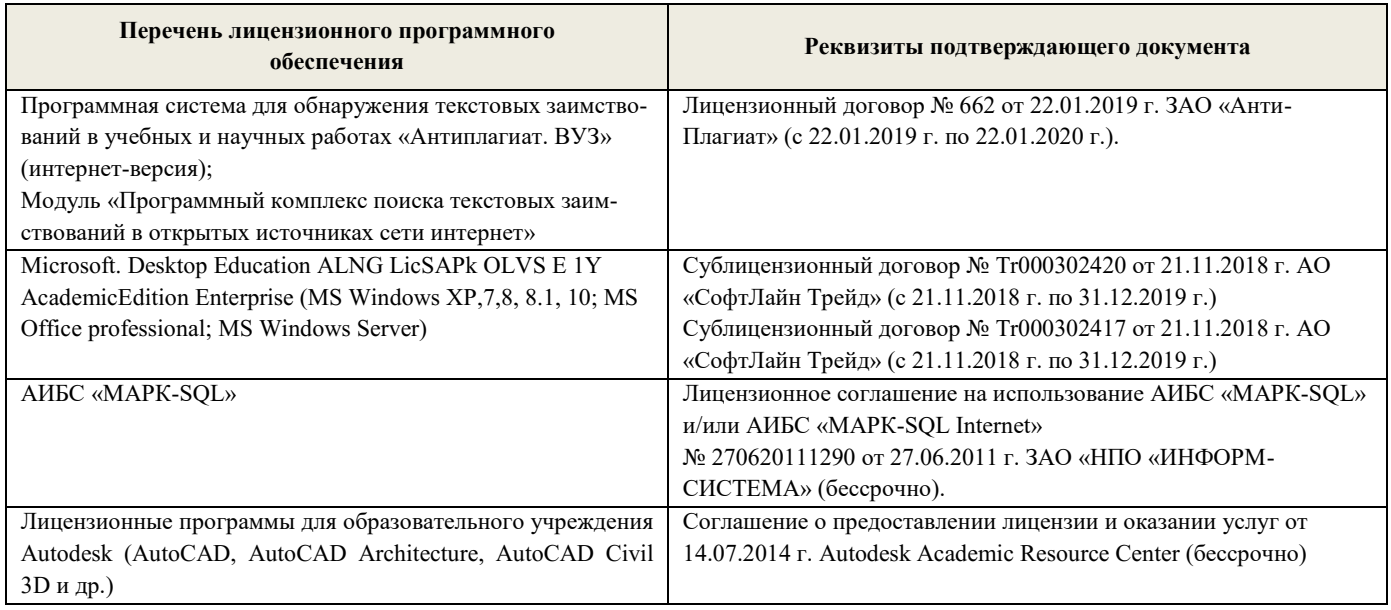

### **5.4. Перечень договоров ЭБС образовательной организации на 2018 - 2019 уч. год**

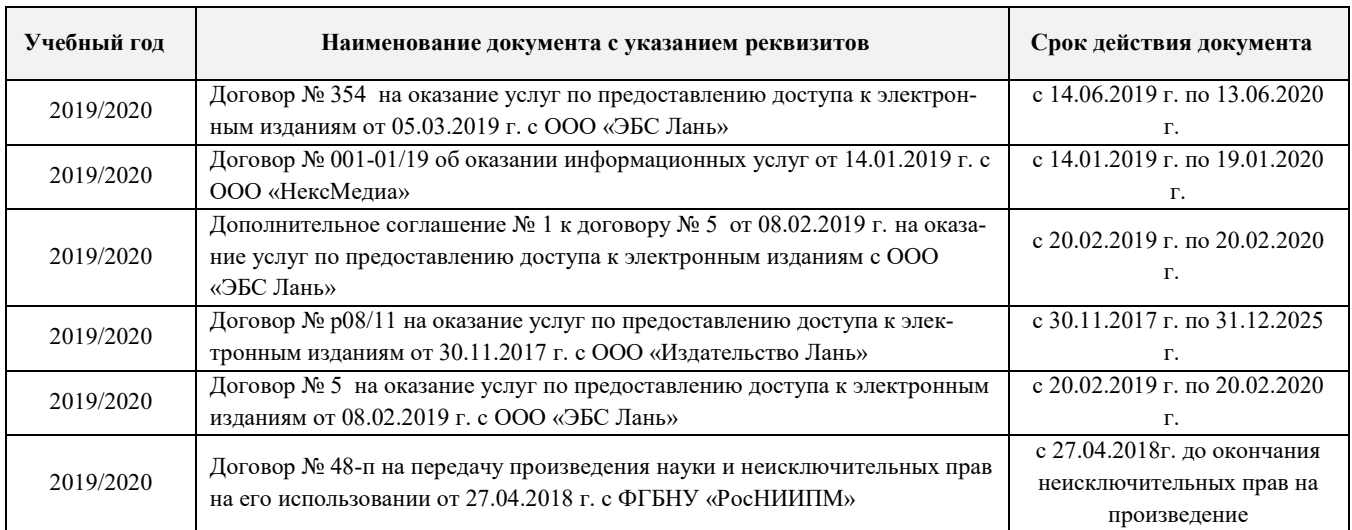

## **6. ОПИСАНИЕ МАТЕРИАЛЬНО-ТЕХНИЧЕСКОЙ БАЗЫ, НЕОБХОДИМОЙ ДЛЯ ОСУЩЕСТВЛЕНИЯ ОБРАЗОВАТЕЛЬНОГО ПРОЦЕССА ПО ДИСЦИПЛИНЕ**

### **Учебные аудитории для проведения учебных занятий**

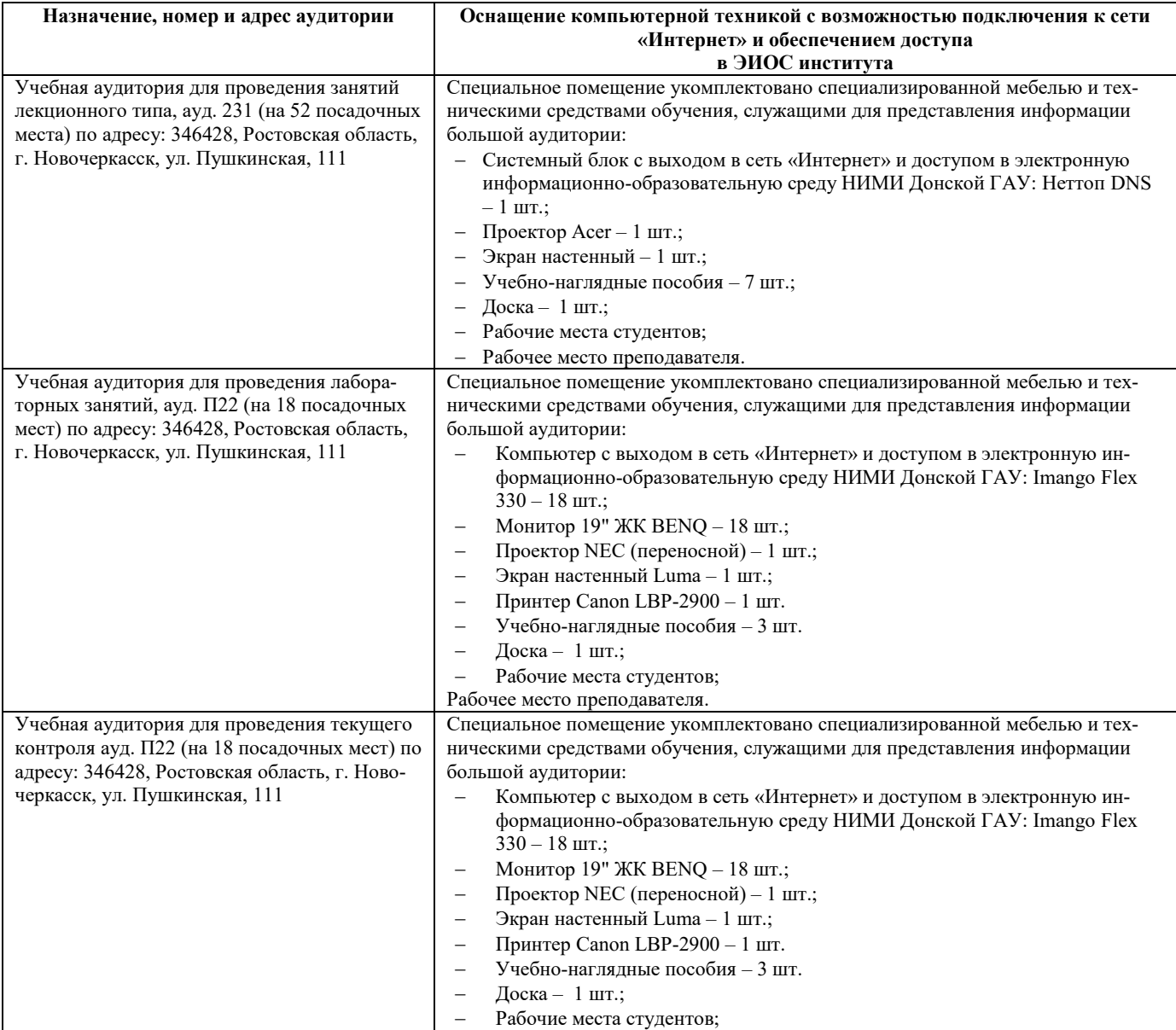

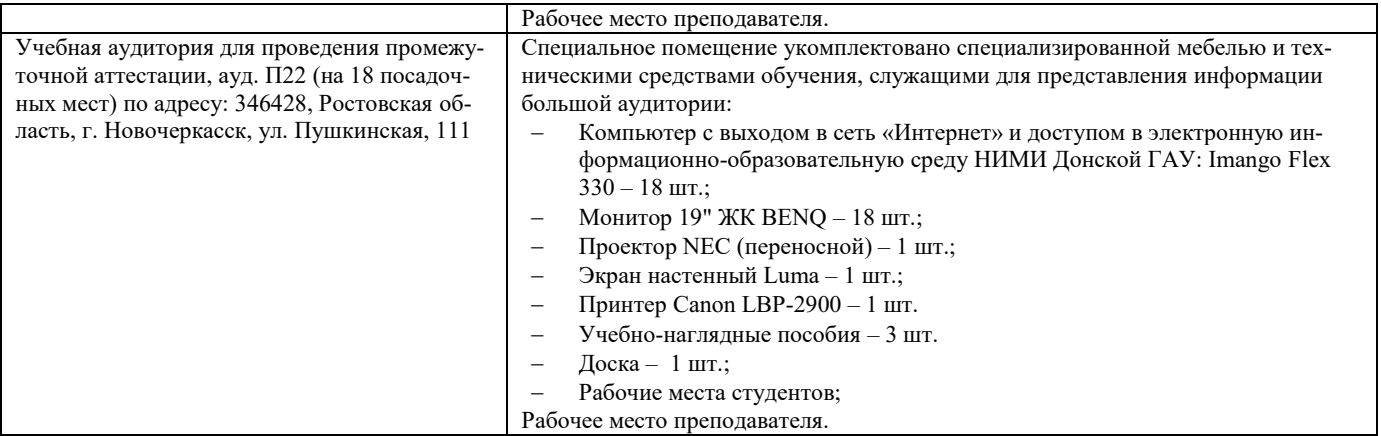

#### **Помещения для самостоятельной работы обучающихся**

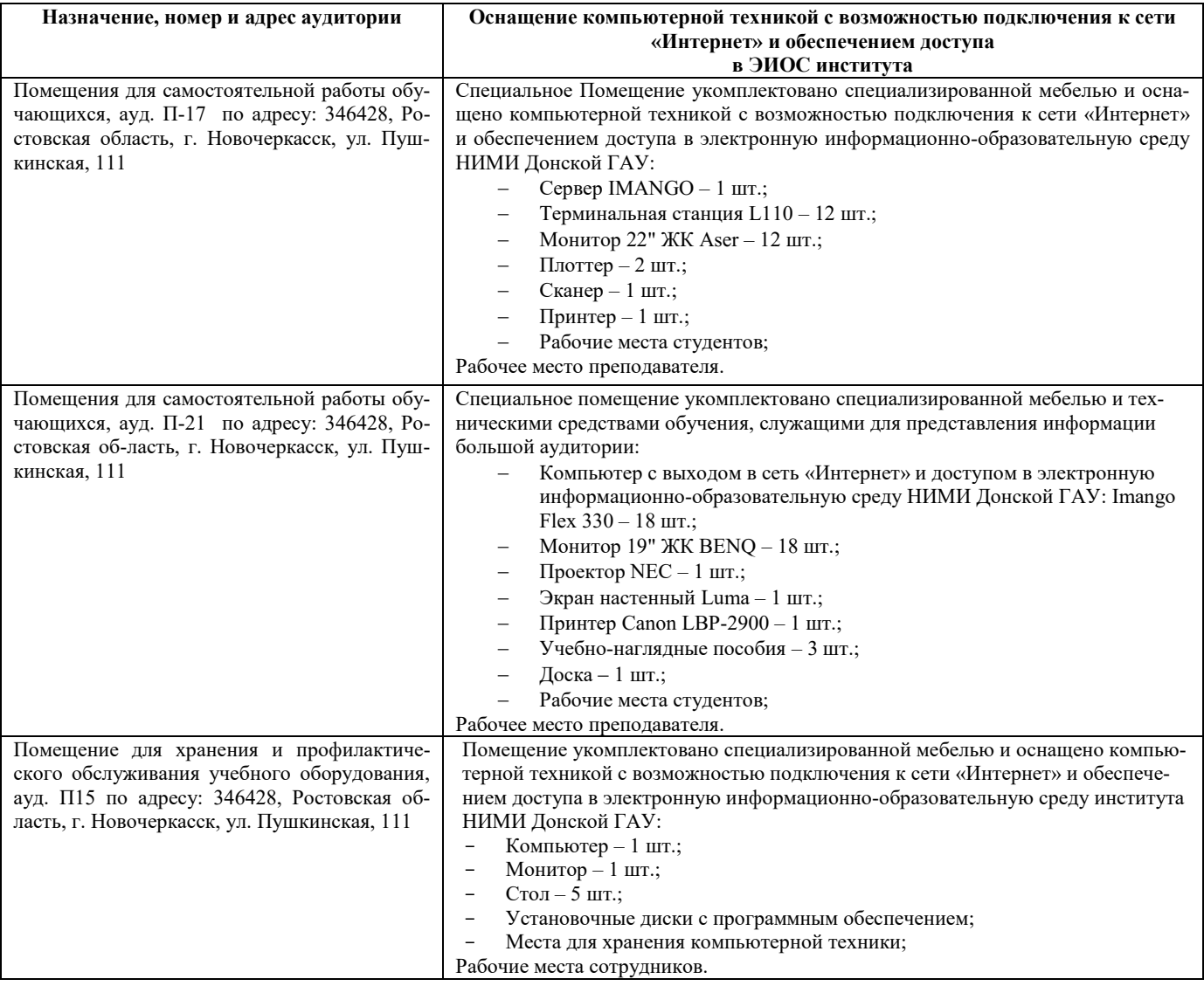

### **7. ОСОБЕННОСТИ ОРГАНИЗАЦИИ ОБРАЗОВАТЕЛЬНОГО ПРОЦЕССА ПО ДИСЦИПЛИНЕ ДЛЯ ИНВАЛИДОВ И ЛИЦ С ОГРАНИЧЕННЫМИ ВОЗМОЖНОСТЯМИ**

Содержание дисциплины и условия организации обучения для обучающихся с ограниченными возможностями здоровья и инвалидов корректируются при наличии таких обучающихся в соответствии с индивидуальной программой реабилитации инвалида, а так же методическими рекомендациями по организации образовательного процесса для обучения инвалидов и лиц с ограниченными возможностями здоровья в образовательных организациях высшего образования (утв. Минобрнауки России 08.04.2014 №АК-44-05

вн), Положением о методике оценки степени возможности включения лиц с ограниченными возможностями здоровья и инвалидов в общий образовательный процесс (НИМИ, 2015); Положением об обучении лиц с ограниченными возможностями здоровья и инвалидов в Новочеркасском инженерно-мелиоративном институте (НИМИ, 2015).

### **8. ДОПОЛНЕНИЯ И ИЗМЕНЕНИЯ В РАБОЧЕЙ ПРОГРАММЕ**

В рабочую программу на **2019 – 2020** учебный год вносятся изменения - обновлено и актуализировано содержание следующих разделов и подразделов рабочей программы:

### **4. ФОНД ОЦЕНОЧНЫХ СРЕДСТВ ДЛЯ КОНТРОЛЯ УСПЕВАЕМОСТИ И ПРОВЕДЕНИЯ ПРОМЕЖУТОЧНОЙ АТТЕСТАЦИИ ОБУЧАЮЩИХСЯ ПО ДИСЦИПЛИНЕ**

#### **Вопросы для проведения промежуточной аттестации в форме экзамена:**

- 1. Понятие информационной системы и ее функции.
- 2. Понятие банка данных.<br>3. Пользователи банка лан
- 3. Пользователи банка данных и их функции.
- 4. Основные функции группы администратора БД<br>5. Преимущества и нелостатки банка ланных.
- 5. Преимущества и недостатки банка данных.
- 6. Требования к банку данных.
- 7. Основные компоненты банка данных.
- Понятие базы данных.
- 9. Понятие системы управления базами данных.
- 10. Понятие словаря данных и его назначение.<br>11 Понятие и назначения приложений.
- 11. Понятие и назначения приложений.
- 12. Понятие безопасности и целостности базы данных.
- 13. Основные виды программ, относящихся к СУБД
- 14. Архитектура СУБД и её характеристика.
- Модели данных. Их достоинства и недостатки.
- 16. Иерархическая модель. Её достоинства и недостатки.
- 17. Сетевая модель. Её достоинства и недостатки.
- 
- 18. Реляционная модель. Её достоинства и недостатки.<br>19. Постреляционная молель. Её лостоинства и нелоста 19. Постреляционная модель. Её достоинства и недостатки.<br>20. Многомерная молель. Её лостоинства и нелостатки
- 
- 20. Многомерная модель. Её достоинства и недостатки. 21. Объектно-ориентированная модель. Её достоинства и недостатки.
- 22. Структура базы данных и этапы её создания.
- Проектирование базы данных.
- 24. Разработка структуры базы данных.
- 25. Объекты базы данных.<br>26. Таблины: понятие, наз
- Таблицы: понятие, назначение, способы создания.
- 
- 27. Запросы: понятие, назначение, особенность применения. 28. Формы: понятие, назначение, особенность применения.
- 
- 29. Отчеты: понятие, назначение, особенность применения. Макросы: понятие, назначение.
- 
- 31. Модули: понятие, назначение.
- 32. Средства создания объектов базы данных и соотношения между ними.
- 33. Ключевые поля. Первичный ключ таблицы и его свойства.
- 
- 34. Межтабличные связи.<br>35. Внешний ключ таблиц Внешний ключ таблицы.
- 36. Обеспечение условий целостности данных.
- 37. Каскадное обновление данных.
- 
- 38. Каскадное удаление данных. 39. Понятие информации и развитие информатики.
- 40. Основные операции обработки данных.
- 41. Информация и ее свойства.
- Измеримость информации, кодирование.
- 
- 43. Назначение информационных технологий. 44. Этапы развития информационных технологий.
- Классификация ПК.
- 46. Арифметические и логические основы ЭВМ.<br>47. Архитектура персональной ЭВМ.
- 47. Архитектура персональной ЭВМ.
- 48. Магистрально модульный принцип построения ПЭВМ.
- 49. Принципы построения ЭВМ.
- 50. Базовая конфигурация ПК.
- 51. Назначение монитора. Перечислить их разновидности.
- 52. Назначение материнской платы.<br>53. Что является ялром материнской
- Что является ядром материнской платы?
- 54. Из каких видов памяти состоит основная память?
- 55. Назначение ПЗУ.
- 56. Какой вид памяти является энергозависимым?
- 
- 57. Основная функция кэш-памяти. Характеристика системной магистрали.
- 59. Перечислить и охарактеризовать периферийные устройства ПК.
- Внешняя память. Классификация накопителей.
- 
- 61. Дополнительные устройства внешней памяти. 62. Понятие программы. Цель компьютерной программы.
- 63. Программное обеспечение и характеристика его уровней.
- 64. Системное программное обеспечение. Основные понятия. Назначение.
- 65. Прикладное программное обеспечение. Основные понятия. Виды ППП.
- 66. Назначение программ технического обслуживания.
- 67. Операционные системы. Назначение. Состав.

68. Назначение утилит.

69. Классификация прикладных программных средств.

*Промежуточная аттестация студентами очной формы обучения может быть пройдена в соответствии с балльно - рейтинговой системой оценки знаний, включающей в себя проведение текущего (ТК), промежуточного (ПК) и итогового (ИК) контроля по дисциплине.*

*Текущий контроль (ТК) осуществляется в течение семестра, а также по видам самостоятельной работы студентов (КП, РГР).*

*Количество текущих контролей по дисциплине в семестре определяется кафедрой.*

*В ходе промежуточного контроля (ПК) проверяются теоретические знания. Данный контроль проводится по разделам (модулям) дисциплины 2-3 раза в течение семестра в установленное рабочей программой время. Возможными формами контроля являются тестирование (с помощью компьютера или в печатном виде), коллоквиум или другие формы.* 

*Итоговый контроль (ИК) – это экзамен в сессионный период или зачёт по дисциплине в целом.*

*Студенты, набравшие за работу в семестре от 60 и более баллов, не проходят промежуточную аттестацию в форме сдачи зачета или экзамена.*

Оценочные средства для контроля успеваемости по дисциплине содержат:

- 2 электронных тестирования (ПК1, ПК2), для контроля освоения теоретических знаний в течении семестра в электронной тестовой системе вуза. Режим доступа: http://www.ngma.su

- 3 текущих контроля для оценки практических знаний в течении семестра (ТК1, ТК2, ТК3)

Содержание текущего контроля ТК1:

- отчет по лабораторным работам №1, №2, №3, №4, №5;

Содержание текущего контроля ТК2:

- отчет по лабораторным работам №6, №7, №8, №9, №10;

- сдача отчёта РГР.

Содержание текущего контроля ТК3:

- отчет по лабораторным работам №11, №12,№13, №14

### **ИНДИВИДУАЛЬНЫЕ ЗАДАНИЯ**

#### **Расчетно-графическая работа студентов очной формы обучения**

Расчетно-графическая работа (РГР) на тему **«Создание базы данных»**.

Целью выполнения РГР является закрепление теоретических знаний в области способов обработки и хранения информации. Используется СУБД Microsoft Access.

В задачи РГР входит:

- 9. Проведение анализа предметной области.
- 10. Построение ER-диаграммы и реляционной схемы.
- 11. Создание структуры таблиц и связей.
- 12. Работа с созданной БД редактирование и добавление записей.
- 13. Выборка информации из БД посредством запросов.
- 14. Создание интерфейса пользователя. Работа с формами.
- 15. Подготовка итоговых отчетов.
- 16. Выполнение автоматизации рутинных операций. Работа с макросами.

Структура пояснительной записки расчетно-графической работы и ее ориентировочный объём

Задание (1 с.)

- Введение (1 с.)
- Анализ предметной области (2 с)
- ER-диаграмма и реляционная схема (3 с)
- Создание структуры таблиц, ключевых полей и связей между таблицами (10 с)
- Создание запросов к БД (5 с)
- Создание формы для работы с БД (3с)
- Создание отчета по БД (3с)
- Создание макросов и формы для управления БД (2с)
- Заключение (0,5с.)
- Список использованных источников (0,5с.)

Требования к пояснительной записке расчетно-графической работы:

- Пояснительная записка оформляется с помощью MS Word: Форматирование: Лист А4, поля: левое – 3 см; правое 1,5 см; верх-низ –2 см. Шрифт Times, размер 14.
	- Для каждого раздела необходимо привести иллюстрации (скриншоты экрана) выполненных операций.
- Для выполнение ER-диаграммы и реляционной схемы возможно использовать MS Visio
- К пояснительной записке необходимо приложить файл с созданной БД MS Access.

Выполняется РГР студентом индивидуально под руководством преподавателя. Срок сдачи законченной работы на проверку руководителю указывается в задании. После проверки и доработки указанных замечаний, работа защищается. При положительной оценке выполненной студентом работе на титульном листе работы ставится - "зачтено".

#### **КОНТРОЛЬНАЯ РАБОТА СТУДЕНТОВ ЗАОЧНОЙ ФОРМЫ ОБУЧЕНИЯ**

Работа состоит из восьми пунктов, охватывающих курс дисциплины, и выполняется по одному из указанных вариантов. Выбор варианта определяется *последней цифрой зачетной книжки студента.*

Перечень вариантов заданий контрольной работы, методика ее выполнения и необходимая литература приведены в методических указаниях для написания контрольной работы [4].

#### **Полный фонд оценочных средств, включающий текущий контроль успеваемости и перечень контрольно-измерительных материалов (КИМ) приведен в приложении к рабочей программе.**

#### **5. УЧЕБНО-МЕТОДИЧЕСКОЕ И ИНФОРМАЦИОННОЕ ОБЕСПЕЧЕНИЕ ДИСЦИПЛИНЫ**

#### **5.1 Основная литература**

#### **5.1 Основная литература**

- 1. Гвоздева В.А. Информатика, автоматизированные информационные технологии и системы : учебник для студентов технических специальностей / В. А. Гвоздева. - Москва : ФОРУМ : ИНФРА-М, 2011. - 536 с. : ил. - ISBN 978-5-16-004572-6 (ИНФРА-М) : 388-50. - Текст : непосредственный. (20 экз.)
- 2. Проскурин, В.Г. Защита программ и данных : учебное пособие для вузов по направлению 090900 "Информационная безопасность"(бакалавр) и специальности 090301 "Компьютерная безопасность", 090303 "Информационная безопасность автоматизированных систем" / В. Г. Проскурин. - Москва : Академия, 2011. - 199 с. - (Высшее профессиональное образование. Бакалавриат). - Гриф УМО. - Текст : непосредственный. - ISBN 978-5-7695-7933-2 : 547-70. (12 экз)
- 3. Советов, Б.Я. Информационные технологии : учебник для студентов вузов, обучающихся по направлению подготовки дипломированных специалистов "Информатика и вычислительная техника" и "Информационные системы" / Б. Я. Советов, В. В. Цехановский. - Москва : Высш. шк., 2003. - 263 с. - Гриф Мин. обр. - Текст : непосредственный. - ISBN 5-06-004275-8 : 118-80. (40 экз)
- 4. Информатика : учебник для бакалавров по направлению 080801 "Прикладная информатика" и др. эконом. спец. / В. В. Трофимов [и др.] ; под ред. В.В. Трофимова. - 4-е изд., перераб. и доп. - Москва : Юрайт, 2013. - 542 с. - (Бакалавр. Базовый курс). - Гриф УМО. - Текст : непосредственный. - ISBN 978-5-9916-1444-3 : 412-00. (180 экз)
- 5. Янченко, Д.В. Информатика : курс лекций для студ. обуч. по направл. "Природообустройство и водопользование", "Строительство", "Техносферная безопасность", "Гид-ромелиорация" / Д. В. Янченко ; ; Новочерк. инж.-мелиор. ин-т ДГАУ. - Новочеркасск, 2015. - URL : http://ngma.su (дата обращения: 25.08.2019). - Текст : электронный.
- 6. Грошев, А. С. Информатика : учебник / А. С. Грошев. Москва ; Берлин : Директ-Медиа, 2015. 484 с. Текст : электронный. ISBN 978-5- 4475-5064-6. URL: http://biblioclub.ru/index.php?page=book&id=428591 (дата обращения:25.08.2019 )

#### **5.2 Дополнительная литература**

- 1. Смелянский, Р.Л. Компьютерные сети: учебник для вузов по направл. 010400 "Прикладная математика и информатика" и 010300 "Фундаментальная информатика и информац. технологии". В 2 т. Т.2 : Сети ЭВМ / Р. Л. Смелянский. - М. : Академия, 2011. - 240 с. - Текст : непосредственный. (5 экз)
- 2. Илюшечкин, В.М. Основы использования и проектирования баз данных : учеб. пособие для вузов по направл. "Информатика и выч. техника" / В. М. Илюшечкин. - М. : Юрайт, 2011. - 213 с. - Текст : непосредственный. (4 экз)
- 3. Воробьева, Ф. И. Информатика. MS Excel 2010 / Ф. И. Воробьева, Е. С. Воробьев, Ф. И. Воробьева; Е.С. Воробьев. Электрон. дан. Казань : Издательство КНИТУ, 2014. 100 с. ISBN 978-5-7882-1657-7. - Текст : электр Издательство КНИТУ, 2014. - 100 с. - ISBN 978-5-7882-1657-7. - - Текст : электронный. URL: http://biblioclub.ru/index.php?page=book&id=428798 (26.08.2019)
- 4. Информатика : метод. указ. по вып. контр. раб. студ. заоч. формы обучения по направл. "Землеустройство и кадастры", "Лесн. дело", "Ландшафтная архитектура", "Экология и природопользование", "Природообустр-во и водопользование", "Техносферная без-ть" / Новочерк. инж. мелиор. ин-т Донской ГАУ, каф. менеджмента и информатики ; сост. Г.А. Полубедова. - - URL : http://ngma.su (дата обращения: 25.08.2019). - Текст : электронный.
- 5. Информатика : метод. указ. по вып. контр. раб. студ. заоч. формы обучения по направл. "Землеустройство и кадастры", "Лесн. дело", "Ландшафтная архитектура", "Экология и природопользование", "Природообустр-во и водопользование", "Техносферная без-ть" / Новочерк. инж. мелиор. ин-т Донской ГАУ, каф. менеджмента и информатики ; сост. Г.А. Полубедова. - Новочеркасск, 2016. - 46 с. (7 экз)
- 6. Информатика : метод. указ. по вып. лаб. раб. студ. оч. формы обуч., обуч. по направл. "Землеустройство и кадастры", "Лесн. дело", "Ландшафтная архитектура", "Экология и природопользование", "Природообустр-во и водопользование", "Техносферная без-ть" / Новочерк. инж. мелиор. ин-т Донской ГАУ, каф. менеджмента и информатики ; сост. Г.А. Полубедова. - Новочеркасск, 2016. - Текст : непосредственный. (11 экз)
- 7. Информатика : метод. указ. по вып. лаб. раб. студ. оч. формы обуч., обуч. по направл. "Землеустройство и кадастры", "Лесн. дело", "Ландшафтная архитектура", "Экология и природопользование", "Природообустр-во и водопользование", "Техносферная без-ть" / Новочерк. инж. мелиор. ин-т Донской ГАУ, каф. менеджмента и информатики ; сост. Г.А. Полубедова. - Новочеркасск, 2016. - URL : http://ngma.su (дата обращения: 25.08.2019). - Текст : электронный.
- 8. Информатика : метод. указ. по вып. расч.-граф. раб. студ. оч. формы обучения по направл. "Землеустройство и кадастры", "Лесн. дело", "Ландшафтная архитектура", "Экология и природопользование", "Природообустр-во и водопользование", "Техносферная без-ть" / Новочерк. инж.-мелиор. ин-т Донской ГАУ, каф. менеджмента и информатики ; сост. Г.А. Полубедова. - Новочеркасск, 2016. - 28 с. - Текст : непосредственный. (11 экз)
- 9. Информатика : метод. указ. по вып. расч.-граф. раб. студ. оч. формы обучения по направл. "Землеустройство и кадастры", "Лесн. дело", "Ландшафтная архитектура", "Экология и природопользование", "Природообустр-во и водопользование", "Техносферная без-ть" / Новочерк. инж.-мелиор. ин-т Донской ГАУ, каф. менеджмента и информатики ; сост. Г.А. Полубедова. - Новочеркасск, 2016. - 28 с. - URL : http://ngma.su (дата обращения: 25.08.2019). - Текст : электронный.
- 10. Информатика : метод. указ. по вып. контр. раб. студ. заоч. формы обучения по направл. "Землеустройство и кадастры", "Лесн. дело", "Ландшафтная архитектура", "Экология и природопользование", "Природообустр-во и водопользование", "Техносферная без-ть" / Новочерк. инж. мелиор. ин-т Донской ГАУ, каф. менеджмента и информатики ; сост. Г.А. Полубедова. - Новочеркасск, 2016. - 46 с. - Текст : непосредственный.– (7экз)

Грошев, А.С.: лабораторный практикум / А.С.Грошев; А.С.Грошев. – Электрон. Дан. – М.|Берлин : Директ-Медиа, 2015. – 159 с.URL: http://biblioclub.ru/index.php?page=book&id=428590 (26.01.2019). - Текст : электронный.

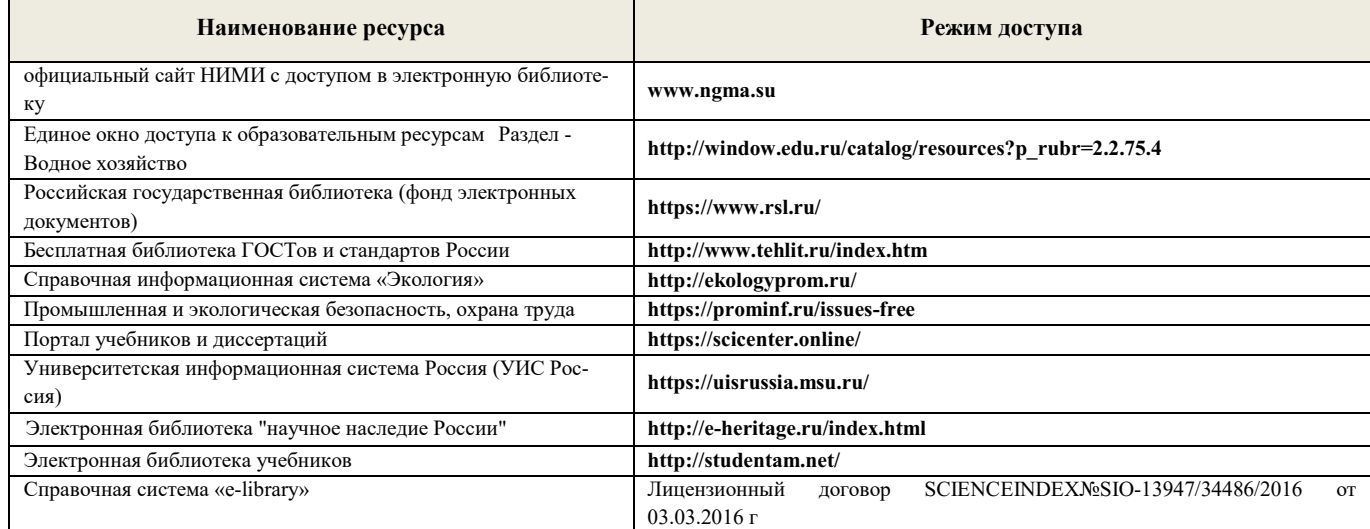

### **5.2 Перечень современных профессиональных баз данных и информационных справочных систем**

### **5.3 Лицензионное и свободно распространяемое программного обеспечения, в том числе отечественного производства**

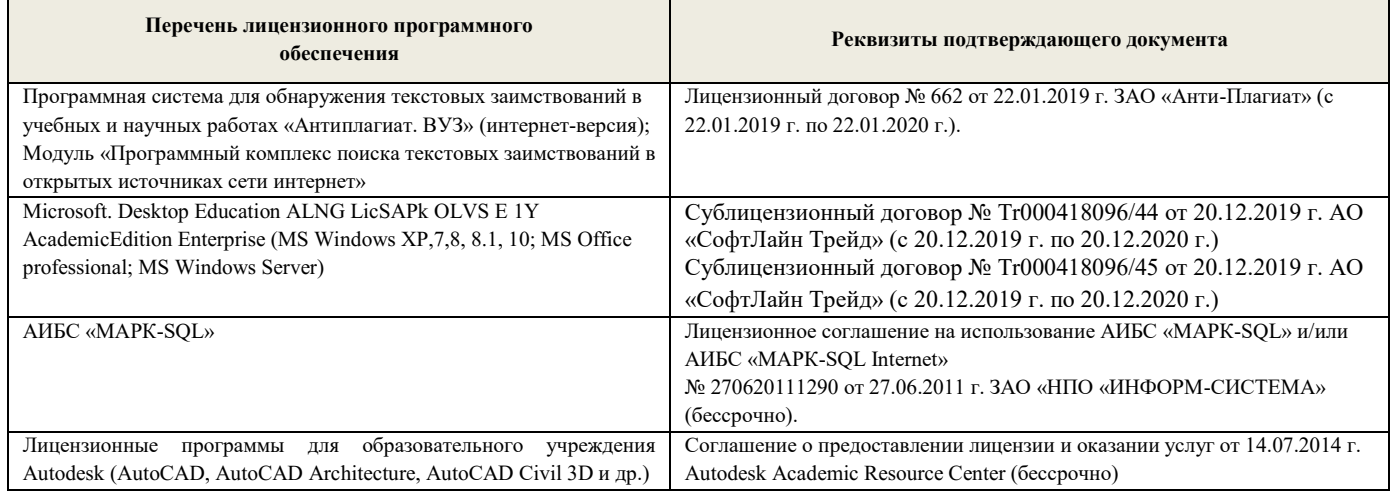

### **5.4. Перечень договоров ЭБС образовательной организации на 2019 - 2020 уч. год**

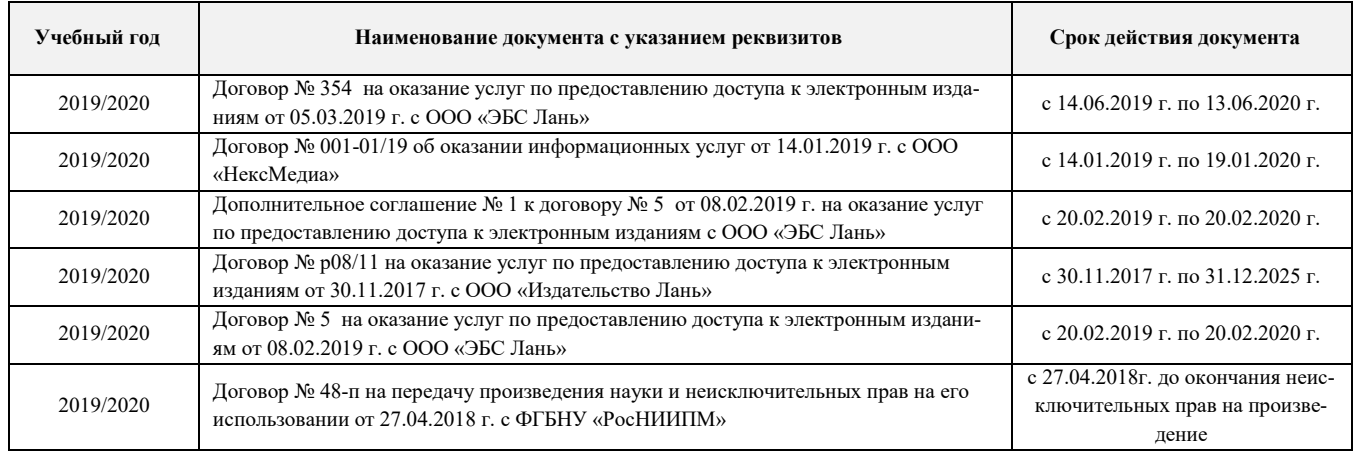

### **6. ОПИСАНИЕ МАТЕРИАЛЬНО-ТЕХНИЧЕСКОЙ БАЗЫ, НЕОБХОДИМОЙ ДЛЯ ОСУЩЕСТВЛЕНИЯ ОБРАЗОВАТЕЛЬНОГО ПРОЦЕССА ПО ДИСЦИПЛИНЕ**

# **Учебные аудитории для проведения учебных занятий**

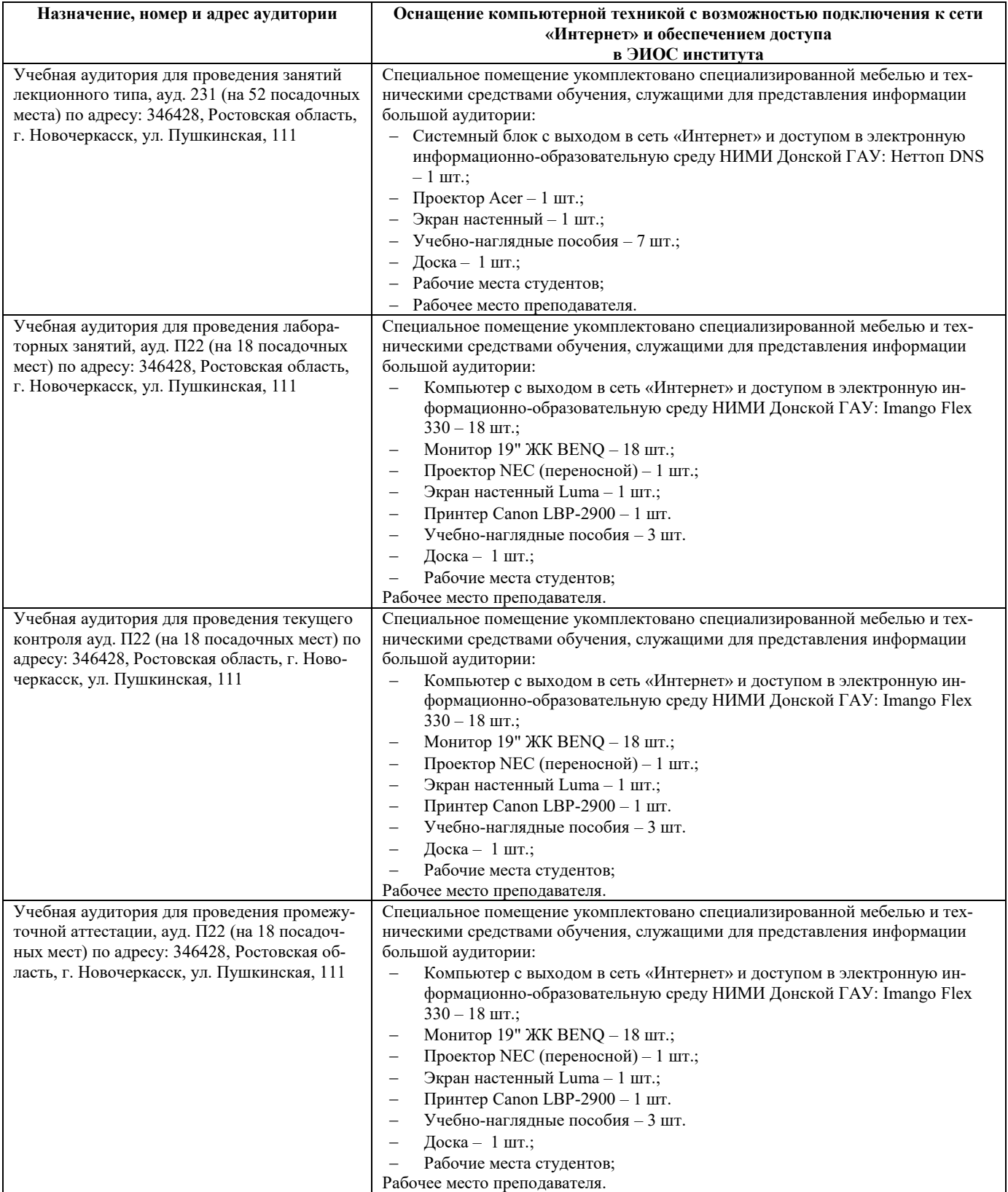

### **Помещения для самостоятельной работы обучающихся**

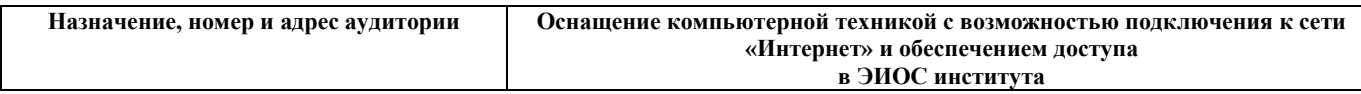

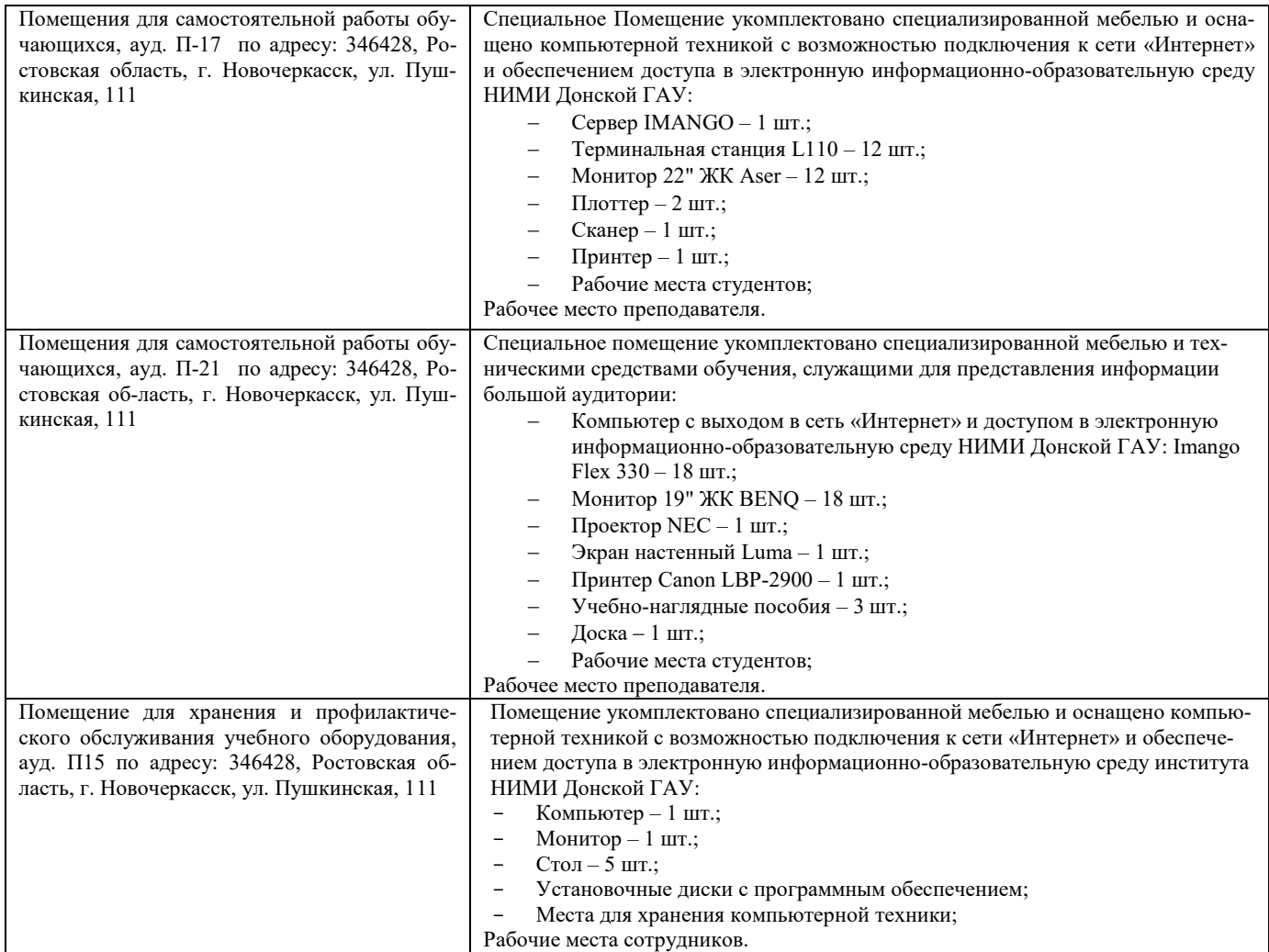

### **7. ОСОБЕННОСТИ ОРГАНИЗАЦИИ ОБРАЗОВАТЕЛЬНОГО ПРОЦЕССА ПО ДИСЦИПЛИНЕ ДЛЯ ИНВАЛИДОВ И ЛИЦ С ОГРАНИЧЕННЫМИ ВОЗМОЖНОСТЯМИ**

Содержание дисциплины и условия организации обучения для обучающихся с ограниченными возможностями здоровья и инвалидов корректируются при наличии таких обучающихся в соответствии с индивидуальной программой реабилитации инвалида, а так же методическими рекомендациями по организации образовательного процесса для обучения инвалидов и лиц с ограниченными возможностями здоровья в образовательных организациях высшего образования (утв. Минобрнауки России 08.04.2014 №АК-44-05 вн), Положением о методике оценки степени возможности включения лиц с ограниченными возможностями здоровья и инвалидов в общий образовательный процесс (НИМИ, 2015); Положением об обучении лиц с ограниченными возможностями здоровья и инвалидов в Новочеркасском инженерно-мелиоративном институте (НИМИ, 2015).

Дополнения и изменения рассмотрены на заседании кафедры «26» августа 2019 г.

Заведующий кафедрой  $\bigcup_{\Delta}$  Иванов П.В.

(подпись) (Ф.И.О.)

внесенные изменения утверждаю: «27» августа 2019 г.

Декан факультета  $\overline{L}$  Ширяев С.Г.

 $(Φ.M.O)$ 

В рабочую программу на весенний семестр 2019 - 2020 учебного года вносятся изменения : дополнено содержание следующих разделов и подразделов рабочей программы:

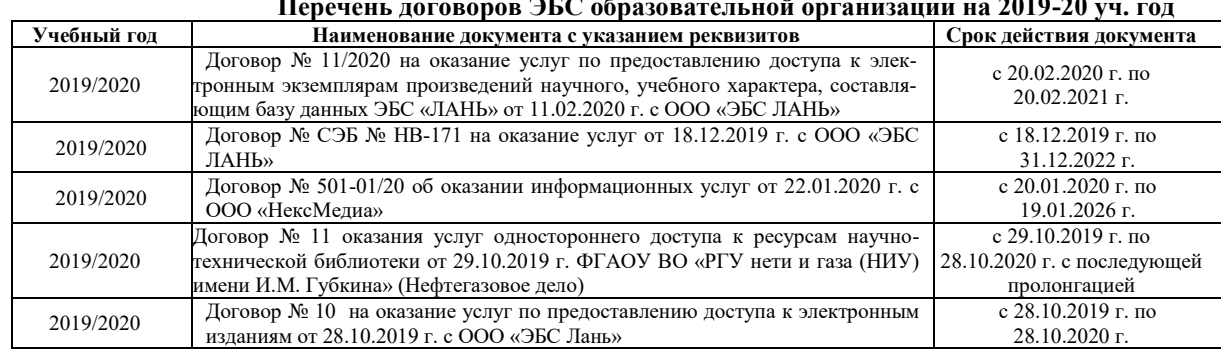

### **5.3 Современные профессиональные базы и информационные справочные системы Перечень договоров ЭБС образовательной организации на 2019-20 уч. год**

### **5.5 Перечень информационных технологий и программного обеспечения, используемых при осуществлении образовательного процесса**

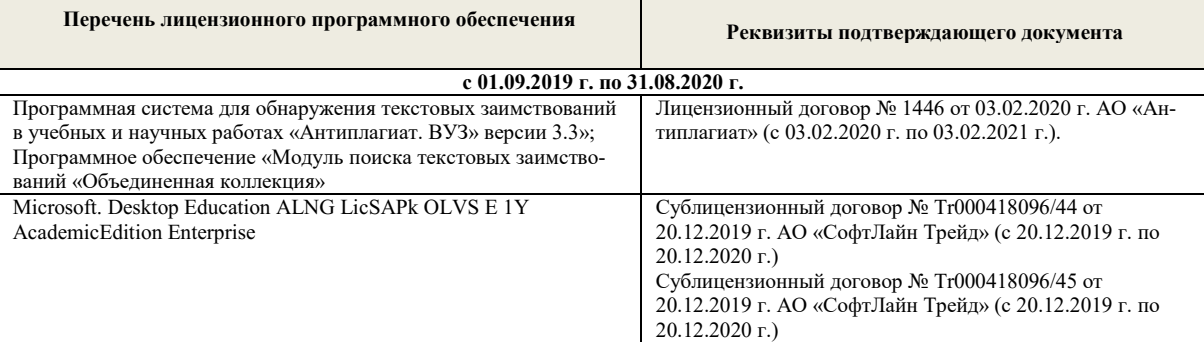

Дополнения и изменения рассмотрены на заседании кафедры «10» февраля 2020 г.

внесенные изменения утверждаю: «20» февраля 2020 г.

Заведующий кафедрой <sub>(подинсь)</sub> Иванов П.В. (Ф.И.О.) (подпись) (Ф.И.О.) Декан факультета  $\overbrace{(\text{noquures})}^{\text{MMPR}}$ (подпись)

В рабочую программу на **2020 – 2021** учебный год вносятся изменения - обновлено и актуализировано содержание следующих разделов и подразделов рабочей программы:

### **4. ФОНД ОЦЕНОЧНЫХ СРЕДСТВ ДЛЯ КОНТРОЛЯ УСПЕВАЕМОСТИ И ПРОВЕДЕНИЯ ПРОМЕЖУТОЧНОЙ АТТЕСТАЦИИ ОБУЧАЮЩИХСЯ ПО ДИСЦИПЛИНЕ**

#### **Вопросы для проведения промежуточной аттестации в форме экзамена:**

- 1. Понятие информационной системы и ее функции.<br>2. Понятие банка ланных.
- 2. Понятие банка данных.<br>3. Пользователи банка лан
- 3. Пользователи банка данных и их функции.
- Основные функции группы администратора БД
- 5. Преимущества и недостатки банка данных.
- 6. Требования к банку данных.
- 7. Основные компоненты банка данных.
- 8. Понятие базы данных.<br>9 Понятие системы упра
- 9. Понятие системы управления базами данных.
- 10. Понятие словаря данных и его назначение.<br>11. Понятие и назначения приложений
- 11. Понятие и назначения приложений.
- 12. Понятие безопасности и целостности базы данных.
- 13. Основные виды программ, относящихся к СУБД<br>14. Архитектура СУБЛ и её характеристика.
- 14. Архитектура СУБД и её характеристика.<br>15. Молели ланных. Их лостоинства и нелос
- 15. Модели данных. Их достоинства и недостатки.
- Иерархическая модель. Её достоинства и недостатки.
- 17. Сетевая модель. Её достоинства и недостатки.<br>18. Веляционная молель. Её лостоинства и нелоста
- 18. Реляционная модель. Её достоинства и недостатки.
- 
- 19. Постреляционная модель. Её достоинства и недостатки. 20. Многомерная модель. Её достоинства и недостатки.
- 21. Объектно-ориентированная модель. Её достоинства и недостатки.
- Структура базы данных и этапы её создания.
- 23. Проектирование базы данных.
- 24. Разработка структуры базы данных.
- 25. Объекты базы данных.<br>26. Таблины: понятие, назн
- 
- 26. Таблицы: понятие, назначение, способы создания.
- 27. Запросы: понятие, назначение, особенность применения. 28. Формы: понятие, назначение, особенность применения.
- Отчеты: понятие, назначение, особенность применения.
- 30. Макросы: понятие, назначение.
- 31. Модули: понятие, назначение.
- 32. Средства создания объектов базы данных и соотношения между ними.
- 33. Ключевые поля. Первичный ключ таблицы и его свойства.
- 
- 34. Межтабличные связи.
- 35. Внешний ключ таблицы. 36. Обеспечение условий целостности данных.
- 37. Каскадное обновление данных.
- 
- 38. Каскадное удаление данных. 39. Понятие информации и развитие информатики.
- 40. Основные операции обработки данных.
- 
- 41. Информация и ее свойства.
- 42. Измеримость информации, кодирование.
- 43. Назначение информационных технологий. 44. Этапы развития информационных технологий.
- 45. Классификация ПК.
- 46. Арифметические и логические основы ЭВМ.
- 47. Архитектура персональной ЭВМ.
- 48. Магистрально модульный принцип построения ПЭВМ.
- 49. Принципы построения ЭВМ.<br>50. Базовая конфигурация ПК.
- 50. Базовая конфигурация ПК.
- 51. Назначение монитора. Перечислить их разновидности.
- 
- 52. Назначение материнской платы.
- 53. Что является ядром материнской платы?<br>54. Из каких вилов памяти состоит основная 54. Из каких видов памяти состоит основная память?
- 
- 55. Назначение ПЗУ. 56. Какой вид памяти является энергозависимым?
- 57. Основная функция кэш-памяти.
- 58. Характеристика системной магистрали.
- 59. Перечислить и охарактеризовать периферийные устройства ПК.
- 60. Внешняя память. Классификация накопителей.
- 61. Дополнительные устройства внешней памяти.
- 62. Понятие программы. Цель компьютерной программы.
- 
- 63. Программное обеспечение и характеристика его уровней. 64. Системное программное обеспечение. Основные понятия. Назначение.
- 65. Прикладное программное обеспечение. Основные понятия. Виды ППП.
- 66. Назначение программ технического обслуживания.
- 67. Операционные системы. Назначение. Состав.
- Назначение утилит.
- 69. Классификация прикладных программных средств.

*Промежуточная аттестация студентами очной формы обучения может быть пройдена в соответствии с балльно - рейтинговой системой оценки знаний, включающей в себя проведение текущего (ТК), промежуточного (ПК) и итогового (ИК) контроля по дисциплине.*

*Текущий контроль (ТК) осуществляется в течение семестра, а также по видам самостоятельной работы студентов (КП, РГР).*

*Количество текущих контролей по дисциплине в семестре определяется кафедрой.*

*В ходе промежуточного контроля (ПК) проверяются теоретические знания. Данный контроль проводится по разделам (модулям) дисциплины 2-3 раза в течение семестра в установленное рабочей программой время. Возможными формами контроля являются тестирование (с помощью компьютера или в печатном виде), коллоквиум или другие формы.* 

*Итоговый контроль (ИК) – это экзамен в сессионный период или зачёт по дисциплине в целом.*

*Студенты, набравшие за работу в семестре от 60 и более баллов, не проходят промежуточную аттестацию в форме сдачи зачета или экзамена.*

Оценочные средства для контроля успеваемости по дисциплине содержат:

- 2 электронных тестирования (ПК1, ПК2), для контроля освоения теоретических знаний в течении семестра в электронной тестовой системе вуза. Режим доступа: http://www.ngma.su

- 3 текущих контроля для оценки практических знаний в течении семестра (ТК1, ТК2, ТК3)

Содержание текущего контроля ТК1:

- отчет по лабораторным работам №1, №2, №3, №4, №5;

Содержание текущего контроля ТК2:

- отчет по лабораторным работам №6, №7, №8, №9, №10;

- сдача отчёта РГР.

Содержание текущего контроля ТК3:

- отчет по лабораторным работам №11, №12,№13, №14

### **ИНДИВИДУАЛЬНЫЕ ЗАДАНИЯ**

#### **Расчетно-графическая работа студентов очной формы обучения**

#### Расчетно-графическая работа (РГР) на тему **«Создание базы данных»**.

Целью выполнения РГР является закрепление теоретических знаний в области способов обработки и хранения информации. Используется СУБД Microsoft Access.

- В задачи РГР входит:
- 1. Проведение анализа предметной области.<br>2. Построение ЕR-диаграммы и реляционной сх
- 2. Построение ER-диаграммы и реляционной схемы.
- 3. Создание структуры таблиц и связей.
- 4. Работа с созданной БД редактирование и добавление записей.
- 5. Выборка информации из БД посредством запросов.
- 6. Создание интерфейса пользователя. Работа с формами.
- 7. Подготовка итоговых отчетов.
- 8. Выполнение автоматизации рутинных операций. Работа с макросами.

Структура пояснительной записки расчетно-графической работы и ее ориентировочный объём

- Задание (1 с.)
- Введение (1 с.)
- Анализ предметной области (2 с)
- ER-диаграмма и реляционная схема (3 с)
- Создание структуры таблиц, ключевых полей и связей между таблицами (10 с)
- Создание запросов к БД (5 с)
- Создание формы для работы с БД (3с)
- Создание отчета по БД (3с)
- Создание макросов и формы для управления БД (2с)
- Заключение (0,5с.)
- Список использованных источников (0,5с.)

Требования к пояснительной записке расчетно-графической работы:

Пояснительная записка оформляется с помощью MS Word:

- Форматирование: Лист А4, поля: левое 3 см; правое 1,5 см; верх-низ –2 см. Шрифт Times, размер 14.
- Для каждого раздела необходимо привести иллюстрации (скриншоты экрана) выполненных операций.
- Для выполнение ER-диаграммы и реляционной схемы возможно использовать MS Visio
- К пояснительной записке необходимо приложить файл с созданной БД MS Access.

Выполняется РГР студентом индивидуально под руководством преподавателя. Срок сдачи законченной работы на проверку руководителю указывается в задании. После проверки и доработки указанных замечаний, работа защищается. При положительной оценке выполненной студентом работе на титульном листе работы ставится - "зачтено".

#### **КОНТРОЛЬНАЯ РАБОТА СТУДЕНТОВ ЗАОЧНОЙ ФОРМЫ ОБУЧЕНИЯ**

Работа состоит из восьми пунктов, охватывающих курс дисциплины, и выполняется по одному из указанных вариантов. Выбор варианта определяется *последней цифрой зачетной книжки студента.*

Перечень вариантов заданий контрольной работы, методика ее выполнения и необходимая литература приведены в методических указаниях для написания контрольной работы [4].

**Полный фонд оценочных средств, включающий текущий контроль успеваемости и перечень контрольно-измерительных материалов (КИМ) приведен в приложении к рабочей программе.**

#### **5. УЧЕБНО-МЕТОДИЧЕСКОЕ И ИНФОРМАЦИОННОЕ ОБЕСПЕЧЕНИЕ ДИСЦИПЛИНЫ**

#### **5.1 Основная литература**

#### **5.1 Основная литература**

- 1. Гвоздева В.А. Информатика, автоматизированные информационные технологии и системы : учебник для студентов технических специальностей / В. А. Гвоздева. - Москва : ФОРУМ : ИНФРА-М, 2011. - 536 с. : ил. - ISBN 978-5-16-004572-6 (ИНФРА-М) : 388-50. - Текст : непосредственный. (20 экз.)
- 2. Проскурин, В.Г. Защита программ и данных : учебное пособие для вузов по направлению 090900 "Информационная безопасность"(бакалавр) и специальности 090301 "Компьютерная безопасность", 090303 "Информационная безопасность автоматизированных систем" / В. Г. Проскурин. - Москва : Академия, 2011. - 199 с. - (Высшее профессиональное образование. Бакалавриат). - Гриф УМО. - Текст : непосредственный. - ISBN 978-5-7695-7933-2 : 547-70. (12 экз)
- 3. Советов, Б.Я. Информационные технологии : учебник для студентов вузов, обучающихся по направлению подготовки дипломированных специалистов "Информатика и вычислительная техника" и "Информационные системы" / Б. Я. Советов, В. В. Цехановский. - Москва : Высш. шк., 2003. - 263 с. - Гриф Мин. обр. - Текст : непосредственный. - ISBN 5-06-004275-8 : 118-80. (40 экз)
- 4. Информатика : учебник для бакалавров по направлению 080801 "Прикладная информатика" и др. эконом. спец. / В. В. Трофимов [и др.] ; под ред. В.В. Трофимова. - 4-е изд., перераб. и доп. - Москва : Юрайт, 2013. - 542 с. - (Бакалавр. Базовый курс). - Гриф УМО. - Текст : непосредственный. - ISBN 978-5-9916-1444-3 : 412-00. (180 экз)
- 5. Янченко, Д.В. Информатика : курс лекций для студ. обуч. по направл. "Природообустройство и водопользование", "Строительство", "Техносферная безопасность", "Гид-ромелиорация" / Д. В. Янченко ; ; Новочерк. инж.-мелиор. ин-т ДГАУ. - Новочеркасск, 2015. - URL : http://ngma.su (дата обращения: 25.08.2019). - Текст : электронный.
- 6. Грошев, А. С. Информатика : учебник / А. С. Грошев. Москва ; Берлин : Директ-Медиа, 2015. 484 с. Текст : электронный. ISBN 978-5- 4475-5064-6. URL: http://biblioclub.ru/index.php?page=book&id=428591 (дата обращения:25.08.2020 )

#### **5.2 Дополнительная литература**

- 1. Смелянский, Р.Л. Компьютерные сети: учебник для вузов по направл. 010400 "Прикладная математика и информатика" и 010300 "Фундаментальная информатика и информац. технологии". В 2 т. Т.2 : Сети ЭВМ / Р. Л. Смелянский. - М. : Академия, 2011. - 240 с. - Текст : непосредственный. (5 экз)
- 2. Илюшечкин, В.М. Основы использования и проектирования баз данных : учеб. пособие для вузов по направл. "Информатика и выч. техника" / В. М. Илюшечкин. - М. : Юрайт, 2011. - 213 с. - Текст : непосредственный. (4 экз)
- 3. Воробьева, Ф. И. Информатика. MS Excel 2010 / Ф. И. Воробьева, Е. С. Воробьев, Ф. И. Воробьева; Е.С. Воробьев. Электрон. дан. Казань : Издательство КНИТУ, 2014. 100 с. ISBN 978-5-7882-1657-7. - Текст : электр Издательство КНИТУ, 2014. - 100 с. - ISBN 978-5-7882-1657-7. - - Текст : электронный. URL: http://biblioclub.ru/index.php?page=book&id=428798 (26.08.2020)
- 4. Информатика : метод. указ. по вып. контр. раб. студ. заоч. формы обучения по направл. "Землеустройство и кадастры", "Лесн. дело", "Ландшафтная архитектура", "Экология и природопользование", "Природообустр-во и водопользование", "Техносферная без-ть" / Новочерк. инж. мелиор. ин-т Донской ГАУ, каф. менеджмента и информатики ; сост. Г.А. Полубедова. - - URL : http://ngma.su (дата обращения: 25.08.2019). - Текст : электронный.
- 5. Информатика : метод. указ. по вып. контр. раб. студ. заоч. формы обучения по направл. "Землеустройство и кадастры", "Лесн. дело", "Ландшафтная архитектура", "Экология и природопользование", "Природообустр-во и водопользование", "Техносферная без-ть" / Новочерк. инж. мелиор. ин-т Донской ГАУ, каф. менеджмента и информатики ; сост. Г.А. Полубедова. - Новочеркасск, 2016. - 46 с. (7 экз)
- 6. Информатика : метод. указ. по вып. лаб. раб. студ. оч. формы обуч., обуч. по направл. "Землеустройство и кадастры", "Лесн. дело", "Ландшафтная архитектура", "Экология и природопользование", "Природообустр-во и водопользование", "Техносферная без-ть" / Новочерк. инж. мелиор. ин-т Донской ГАУ, каф. менеджмента и информатики ; сост. Г.А. Полубедова. - Новочеркасск, 2016. - Текст : непосредственный. (11 экз)
- 7. Информатика : метод. указ. по вып. лаб. раб. студ. оч. формы обуч., обуч. по направл. "Землеустройство и кадастры", "Лесн. дело", "Ландшафтная архитектура", "Экология и природопользование", "Природообустр-во и водопользование", "Техносферная без-ть" / Новочерк. инж. мелиор. ин-т Донской ГАУ, каф. менеджмента и информатики ; сост. Г.А. Полубедова. - Новочеркасск, 2016. - URL : http://ngma.su (дата обращения: 25.08.2020). - Текст : электронный.
- 8. Информатика : метод. указ. по вып. расч.-граф. раб. студ. оч. формы обучения по направл. "Землеустройство и кадастры", "Лесн. дело", "Ландшафтная архитектура", "Экология и природопользование", "Природообустр-во и водопользование", "Техносферная без-ть" / Новочерк. инж.-мелиор. ин-т Донской ГАУ, каф. менеджмента и информатики ; сост. Г.А. Полубедова. - Новочеркасск, 2016. - 28 с. - Текст : непосредственный. (11 экз)
- 9. Информатика : метод. указ. по вып. расч.-граф. раб. студ. оч. формы обучения по направл. "Землеустройство и кадастры", "Лесн. дело", "Ландшафтная архитектура", "Экология и природопользование", "Природообустр-во и водопользование", "Техносферная без-ть" / Новочерк. инж.-мелиор. ин-т Донской ГАУ, каф. менеджмента и информатики ; сост. Г.А. Полубедова. - Новочеркасск, 2016. - 28 с. - URL : http://ngma.su (дата обращения: 25.08.2019). - Текст : электронный.
- 10. Информатика : метод. указ. по вып. контр. раб. студ. заоч. формы обучения по направл. "Землеустройство и кадастры", "Лесн. дело", "Ландшафтная архитектура", "Экология и природопользование", "Природообустр-во и водопользование", "Техносферная без-ть" / Новочерк. инж. мелиор. ин-т Донской ГАУ, каф. менеджмента и информатики ; сост. Г.А. Полубедова. - Новочеркасск, 2016. - 46 с. - Текст : непосредственный.– (7экз)

Грошев, А.С.: лабораторный практикум / А.С.Грошев; А.С.Грошев. – Электрон. Дан. – М.|Берлин : Директ-Медиа, 2015. – 159 с.URL: http://biblioclub.ru/index.php?page=book&id=428590 (26.08.2020). - Текст : электронный.

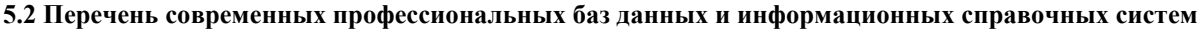

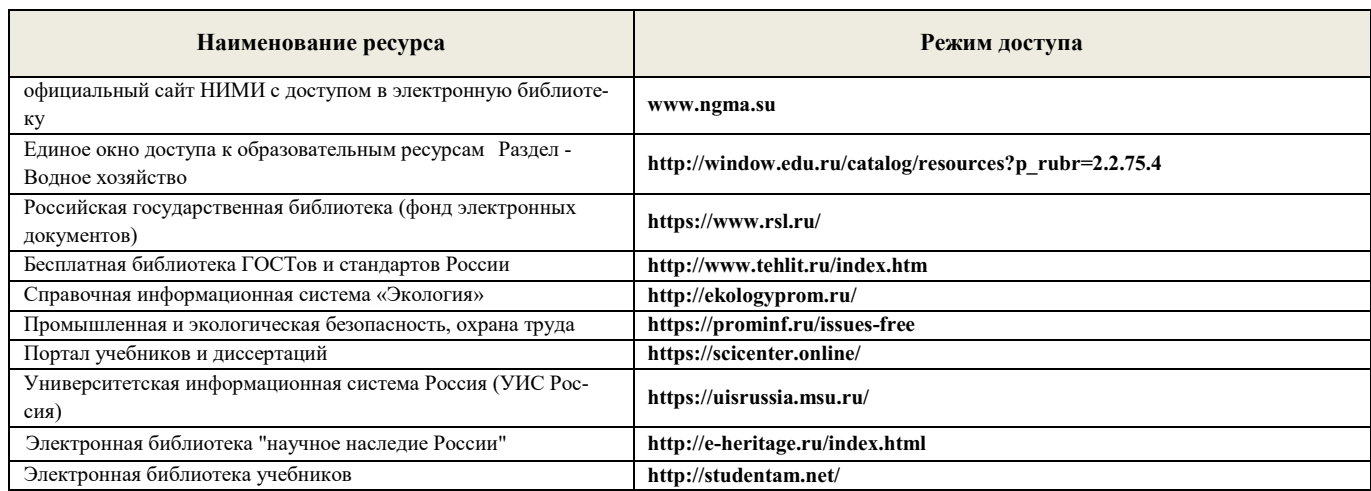

### **5.3 Лицензионное и свободно распространяемое программного обеспечения, в том числе отечественного производства**

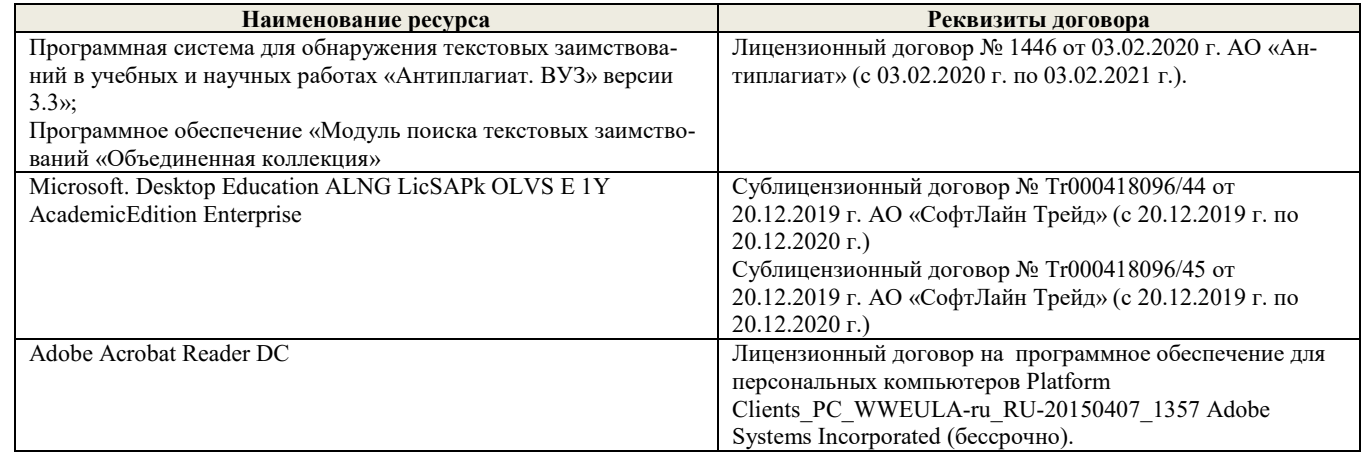

### **5.4. Перечень договоров ЭБС образовательной организации на 2020 - 2021 уч. год**

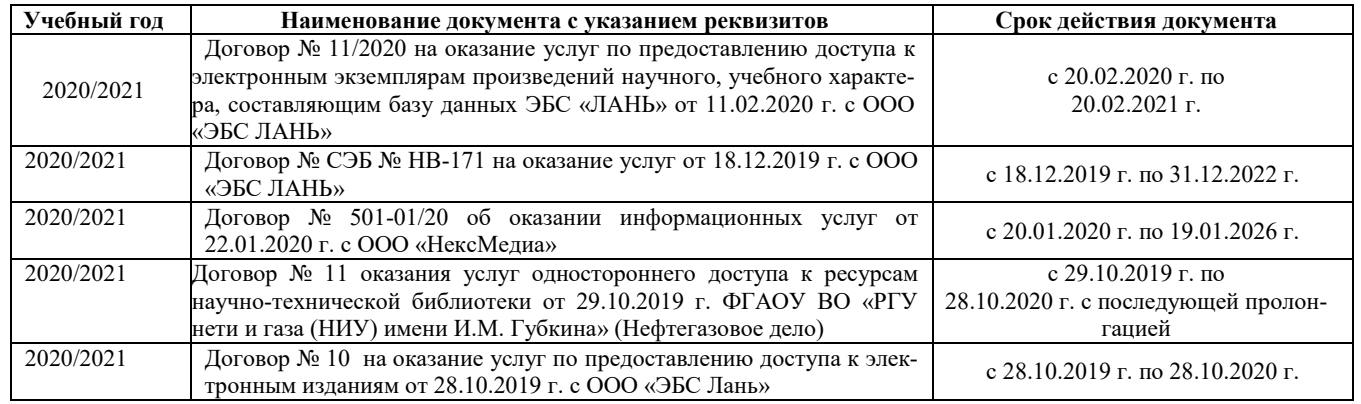

### **6. ОПИСАНИЕ МАТЕРИАЛЬНО-ТЕХНИЧЕСКОЙ БАЗЫ, НЕОБХОДИМОЙ ДЛЯ ОСУЩЕСТВЛЕНИЯ ОБРАЗОВАТЕЛЬНОГО ПРОЦЕССА ПО ДИСЦИПЛИНЕ**

### **Учебные аудитории для проведения учебных занятий**

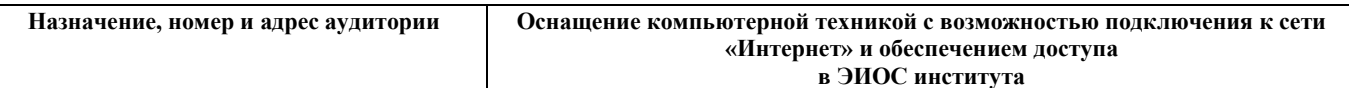

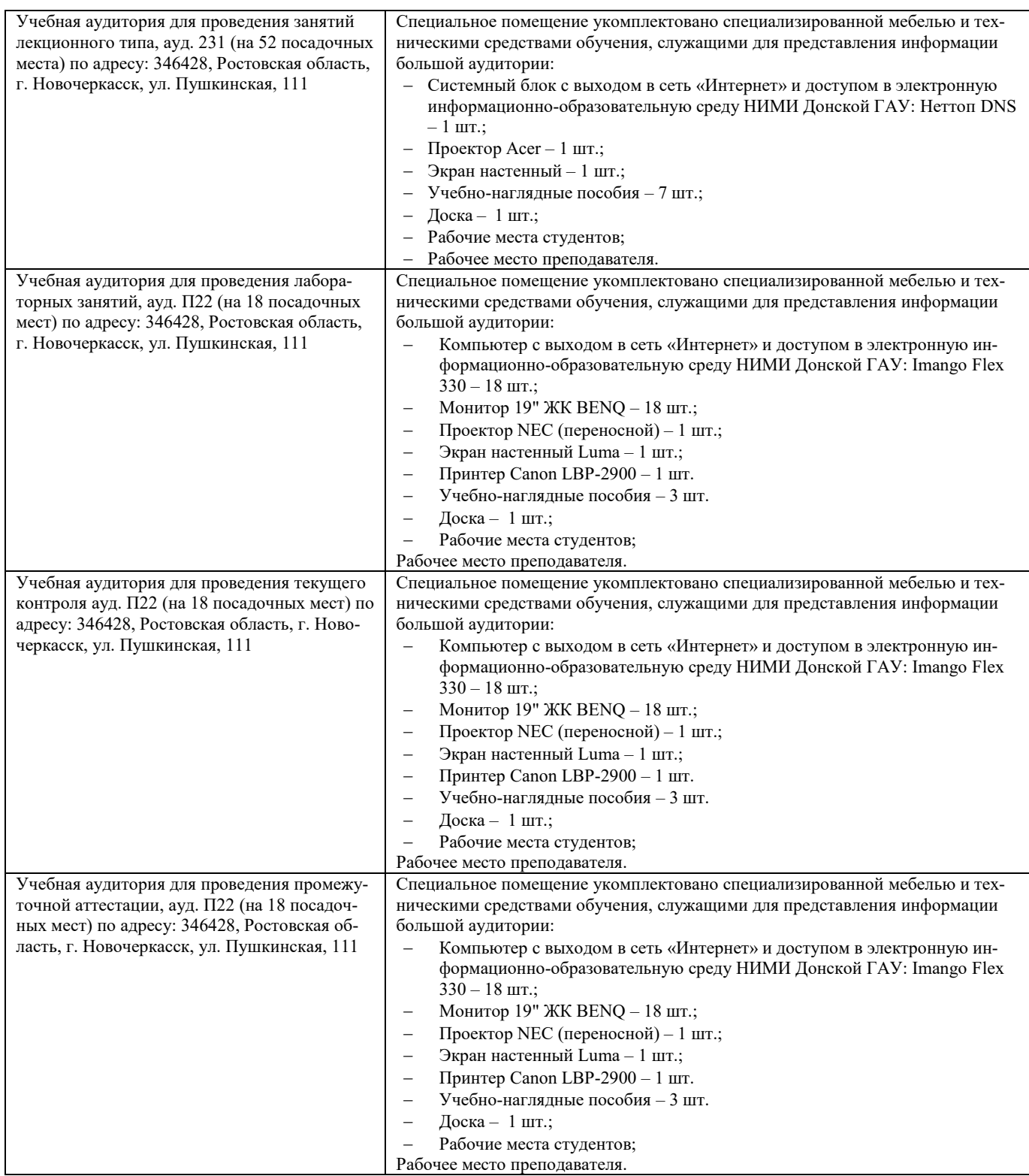

### **Помещения для самостоятельной работы обучающихся**

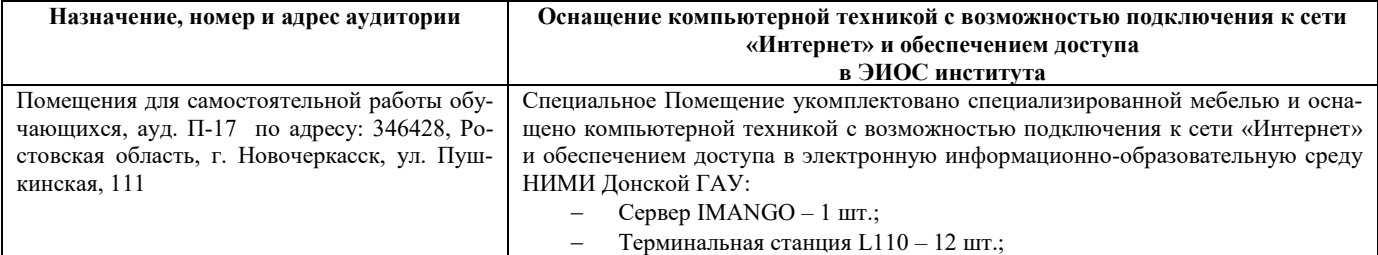

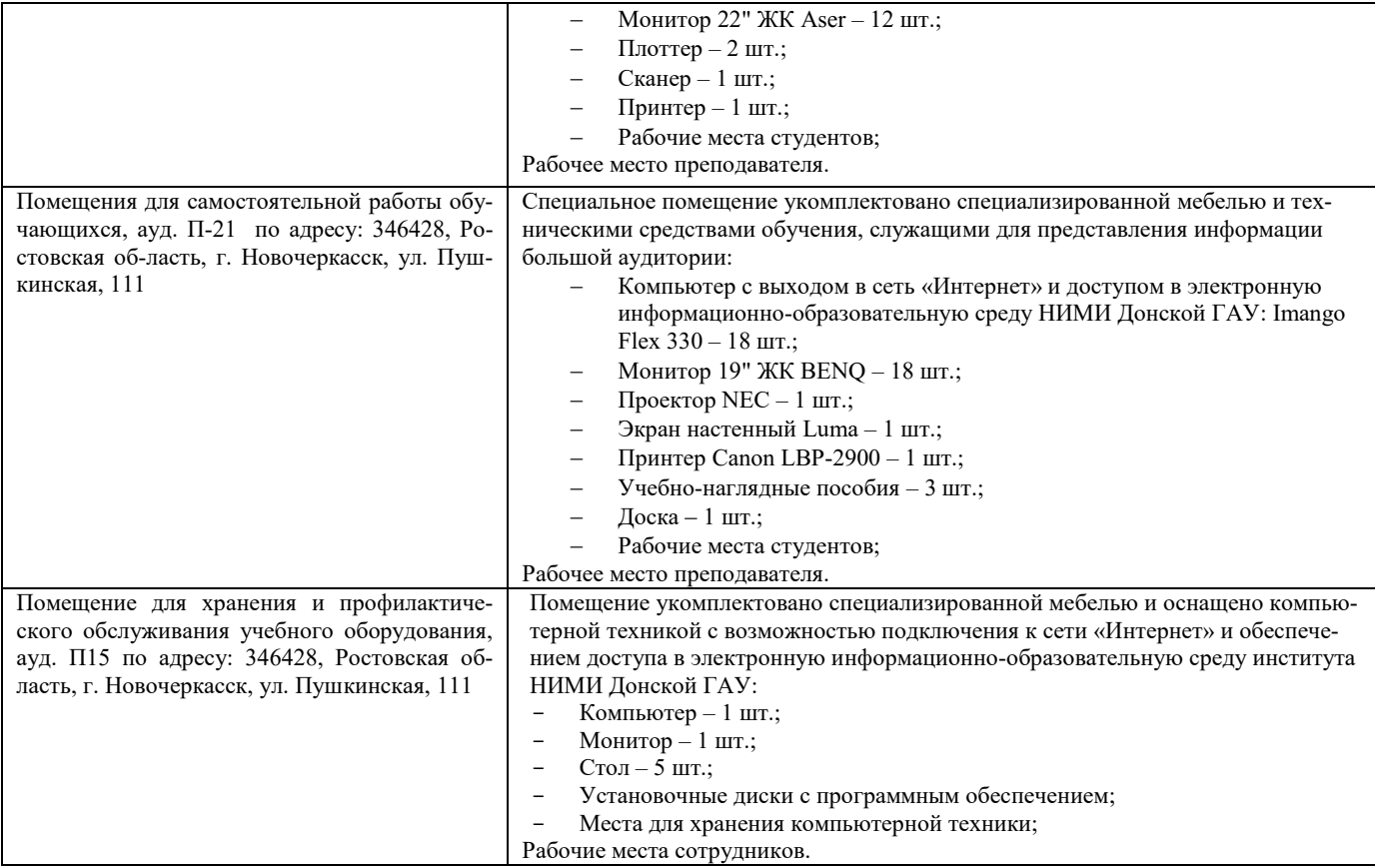

### **7. ОСОБЕННОСТИ ОРГАНИЗАЦИИ ОБРАЗОВАТЕЛЬНОГО ПРОЦЕССА ПО ДИСЦИПЛИНЕ ДЛЯ ИНВАЛИДОВ И ЛИЦ С ОГРАНИЧЕННЫМИ ВОЗМОЖНОСТЯМИ**

Содержание дисциплины и условия организации обучения для обучающихся с ограниченными возможностями здоровья и инвалидов корректируются при наличии таких обучающихся в соответствии с индивидуальной программой реабилитации инвалида, а так же методическими рекомендациями по организации образовательного процесса для обучения инвалидов и лиц с ограниченными возможностями здоровья в образовательных организациях высшего образования (утв. Минобрнауки России 08.04.2014 №АК-44-05 вн), Положением о методике оценки степени возможности включения лиц с ограниченными возможностями здоровья и инвалидов в общий образовательный процесс (НИМИ, 2015); Положением об обучении лиц с ограниченными возможностями здоровья и инвалидов в Новочеркасском инженерно-мелиоративном институте (НИМИ, 2015).

Дополнения и изменения рассмотрены на заседании кафедры «26» августа 2020 г.

Заведующий кафедрой  $\overbrace{(\text{no/mucb})}^{\text{MbanoB II.B.}}$ 

внесенные изменения утверждаю: «27» августа 2020 г.

Декан факультета  $\overbrace{\bigcup_{(\text{ro}, \text{nuof})}}^{\text{Leven}}$  Дьяков В.П. (подпись)

(подпись) (Ф.И.О.)

В рабочую программу на весенний семестр 2020 - 2021 учебного года вносятся изменения: дополнено содержание следующих разделов и подразделов рабочей программы:

#### 5.3 Лицензионное и свободно распространяемое программное обеспечение, в числе отечественного производства

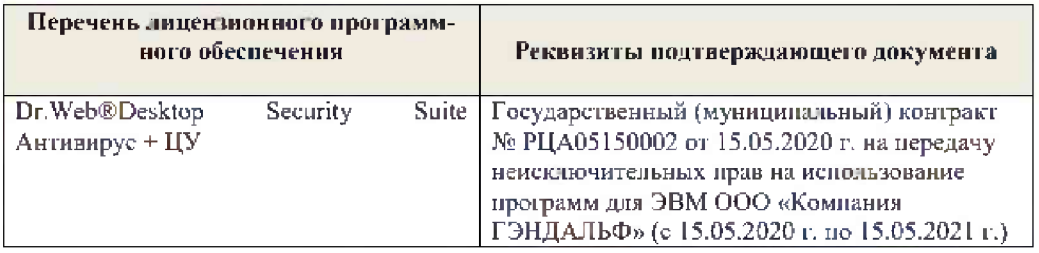

Дополнения и изменения рассмотрены на зеседании кафедры « 19 » февраля 2021 г.

 $\frac{1}{(i\text{with }x\infty)}$ 

Заведующий кафедрой

П.В. Иванов<br>(Ф.И.О.)

Внесенные изменения утверждаю:

France

Декан факультета

 $\frac{\text{B.R.Denerf}}{\text{(0.B.0.)}}$ 

# 11. ДОПОЛНЕНИЯ И ИЗМЕНЕНИЯ В РАБОЧЕЙ ПРОГРАММЕ

В рабочую программу на 2021 - 2022 учебный год вносятся следующие дополнения и изменения - обновлено и актуализировано содержание следующих разделов и подразделов рабочей программы:

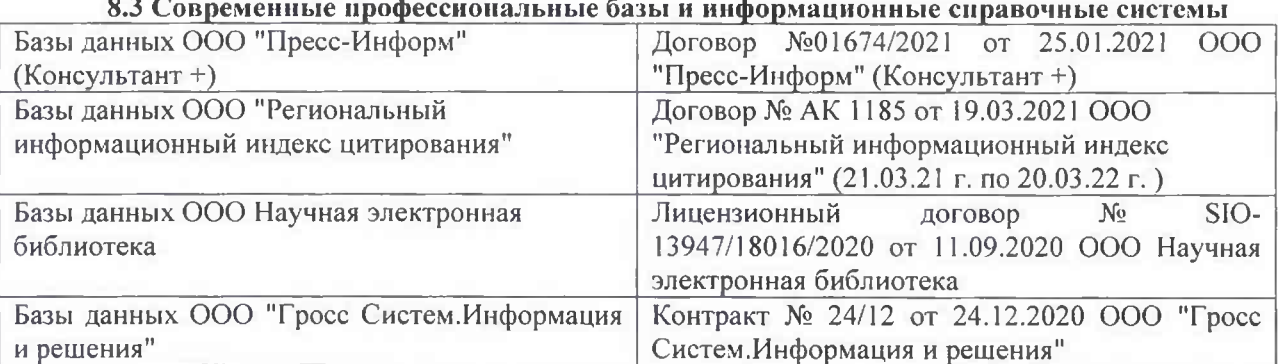

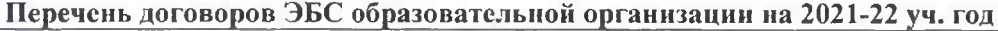

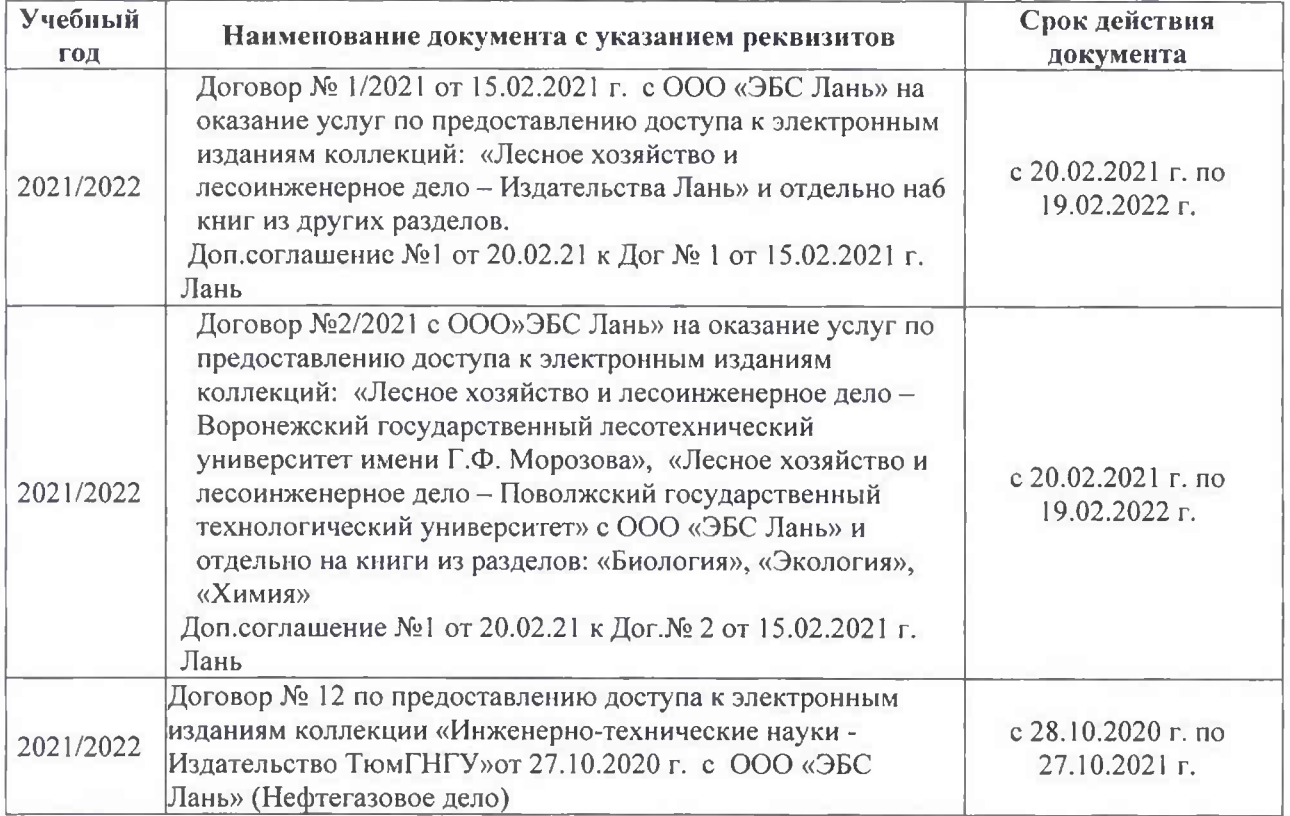

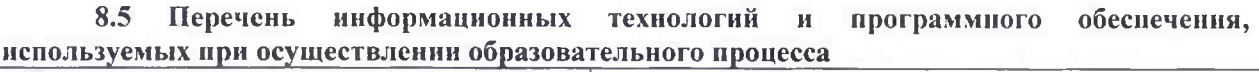

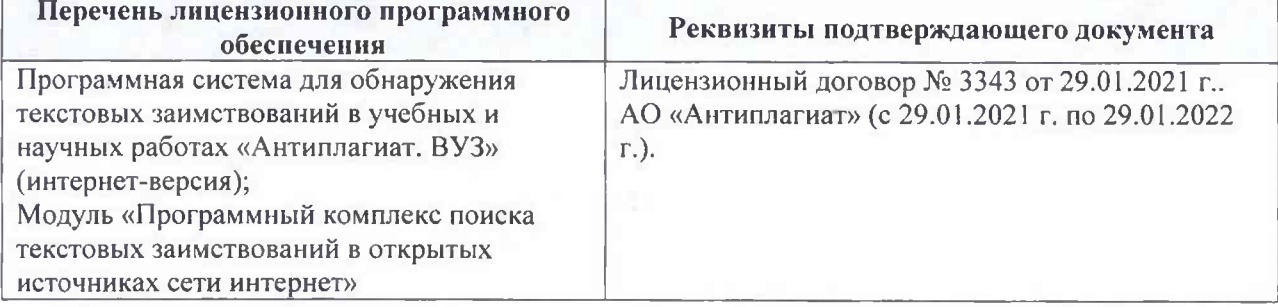

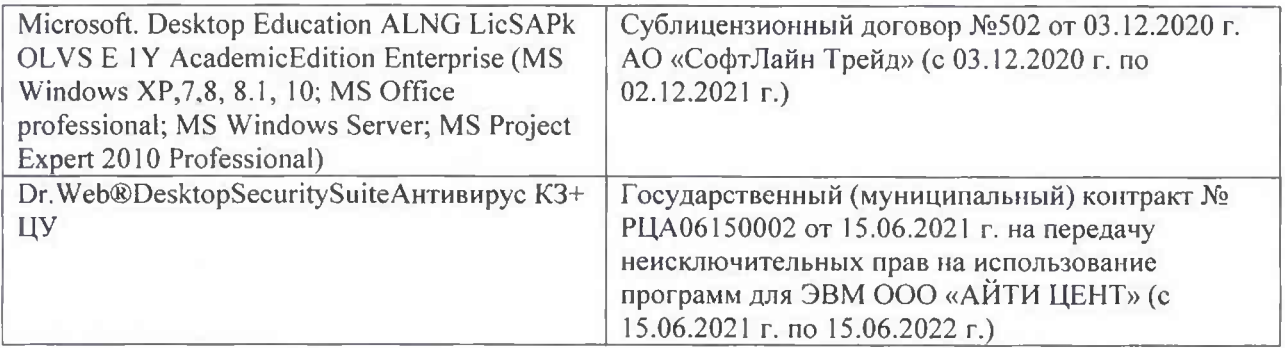

Дополнения и изменения рассмотрены на заседании кафедры «26» августа 2021 г.

Внесенные дополнения и изменения утверждаю: «26» августа 2021 г. Декан факультета Федорян А.В.<br>(Ф.И.О.)

# 11. ДОПОЛНЕНИЯ И ИЗМЕНЕНИЯ В РАБОЧЕЙ ПРОГРАММЕ

В рабочую программу на 2022 - 2023 учебный год вносятся следующие дополнения и изменения - обновлено и актуализировано содержание следующих разделов и подразделов рабочей программы:

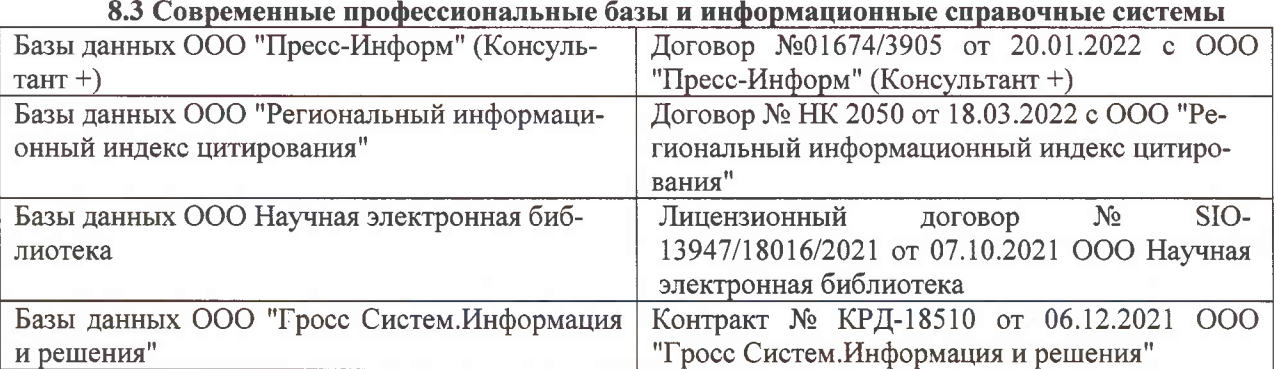

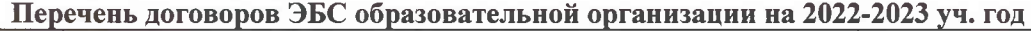

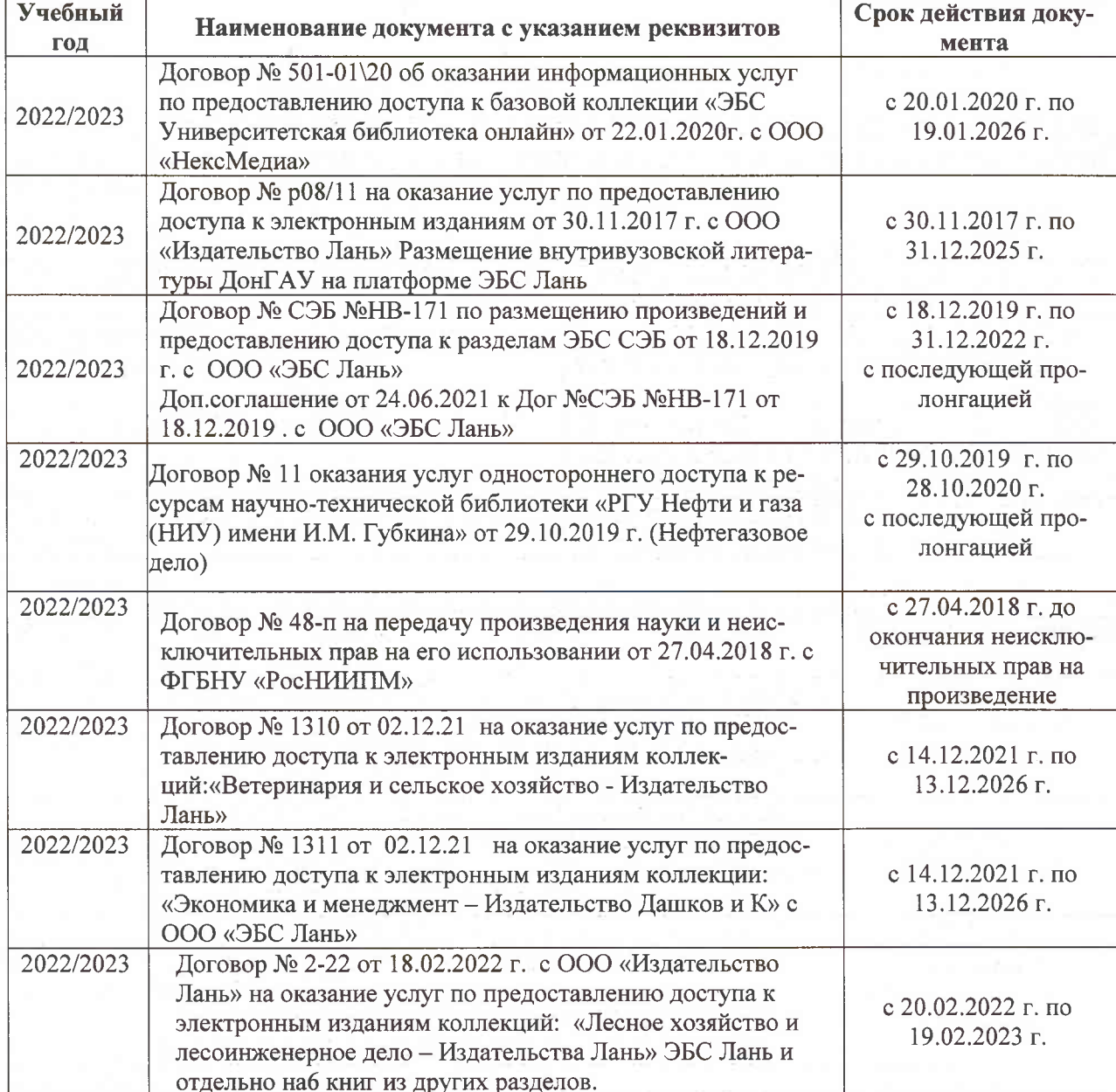

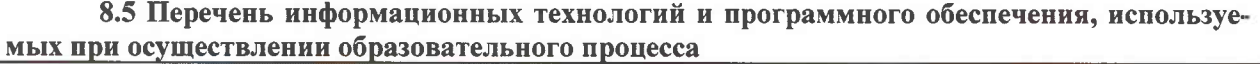

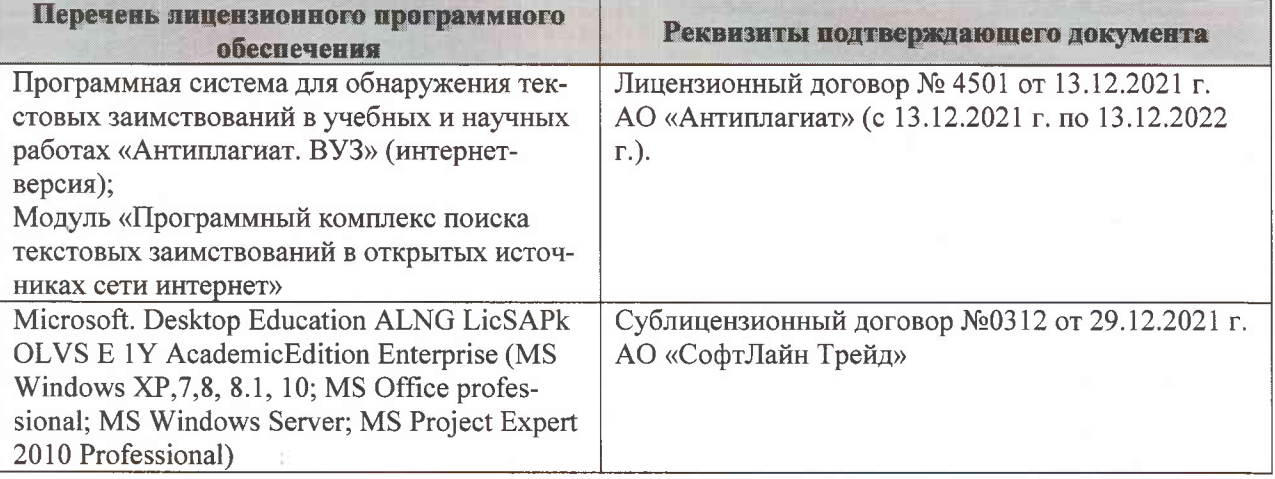

Дополнения и изменения рассмотрены на заседании кафедры «07» февраля 2022 г., протокол №6

Внесенные дополнения и изменения утверждаю: «09»февраля 2022 г., протокол №5

Декан факультета

Федорян А.В.<br>(Ф.И.О.)

(подпись)